This form is effective beginning with the January 1 to June 30, 2017 accounting period (2017/1) If you are filing for a prior accounting period, contact the Licensing Division for the correct form.

### SA3E Long Form

### STATEMENT OF ACCOUNT

for Secondary Transmissions by Cable Systems (Long Form)

General instructions are located in the first tab of this workbook.

| FOR COPYRIGHT | FOR COPYRIGHT OFFICE USE ONLY |  |  |  |  |  |
|---------------|-------------------------------|--|--|--|--|--|
| DATE RECEIVED | AMOUNT                        |  |  |  |  |  |
| 2/24/21       | \$                            |  |  |  |  |  |
|               | ALLOCATION NUMBER             |  |  |  |  |  |
|               |                               |  |  |  |  |  |
|               |                               |  |  |  |  |  |

Return completed workbook by email to:

coplicsoa@loc.gov

For additional information, contact the U.S. Copyright Office Licensing Division at: Tel: (202) 707-8150

| Α          | ACCOUNTING PERIOD COVERED BY THIS STATEMENT:                                                                                                    |                                                                    |                                      |                  |
|------------|----------------------------------------------------------------------------------------------------|--------------------------------------------------------------------|--------------------------------------|------------------|
| Accounting | 2020/2                                                                                                    |                                                                    |                                      |                  |
| Period     |                                                                                                    |                                                                    |                                      |                  |
| B<br>Owner | Instructions:  Give the full legal name of the owner of the cable system. If the owner is a rate title of the subsidiary, not that of the parent corporation.  List any other name or names under which the owner conducts the busines of the were different owners during the accounting period, only the owner a single statement of account and royalty fee payment covering the entire accounting conducts the system's first filling. If not, enter the system's ID | es of the cable system<br>on the last day of the<br>unting period. | m.<br>e accounting period should sui |                  |
|            | LEGAL NAME OF OWNER/MAILING ADDRESS OF CABLE SYSTEM                                                                                                    |                                                                    |                                      |                  |
|            | Southwestern Bell Telephone Company                                                                                                    |                                                                    |                                      |                  |
|            |                                                                                                    |                                                                    |                                      |                  |
|            |                                                                                                    |                                                                    |                                      | 6282820202       |
|            |                                                                                                    |                                                                    |                                      | 62828 2020/2     |
|            |                                                                                                    |                                                                    |                                      |                  |
|            | 2260 E Imperial Hwy Room 839                                                                                                    |                                                                    |                                      |                  |
|            | El Segundo, CA 90245                                                                                                    |                                                                    |                                      |                  |
| С          | INSTRUCTIONS: In line 1, give any business or trade names used to i                                                                                                    |                                                                    |                                      |                  |
|            | names already appear in space B. In line 2, give the mailing address o                                                                                                    | tine system, it dii                                                | Terent from the address giv          | en in space B.   |
| System     | 1 DENTIFICATION OF CABLE SYSTEM:                                                                                                    |                                                                    |                                      |                  |
|            | MAILING ADDRESS OF CABLE SYSTEM:                                                                                                    |                                                                    |                                      |                  |
|            | 2 (Number, street, rural route, apartment, or suite number)                                                                                                    |                                                                    |                                      |                  |
|            | (City, town, state, zip code)                                                                                                    |                                                                    |                                      |                  |
| D          | Instructions: For complete space D instructions, see page 1b. Identify                                                                                                    | only the frst com                                                  | munity served below and re           | elist on page 1b |
| Area       | with all communities.                                                                                                    |                                                                    |                                      |                  |
| Served     | CITY OR TOWN                                                                                                    | STATE                                                              |                                      |                  |
| First      | Dallas                                                                                                    | TX                                                                 |                                      |                  |
| Community  | Below is a sample for reporting communities if you report multiple ch                                                                                                    | annel line-ups in S                                                | Space G.                             |                  |
|            | CITY OR TOWN (SAMPLE)                                                                                                    | STATE                                                              | CH LINE UP                           | SUB GRP#         |
| Sample     | Alda                                                                                                    | MD                                                                 | Α                                    | 1                |
|            | Alliance                                                                                                    | MD                                                                 | В                                    | 2                |
|            | Gering                                                                                                    | MD                                                                 | В                                    | 3                |

Privacy Act Notice: Section 111 of title 17 of the United States Code authorizes the Copyright Office to collect the personally identifying information (PII) requested on this form in order to process your statement of account. PII is any personal information that can be used to identify or trace an individual, such as name, address and telephone numbers. By providing PII, you are agreeing to the routine use of it to establish and maintain a public record, which includes appearing in the Office's public indexes and in search reports prepared for the public. The effect of not providing the PII requested is that it may delay processing of your statement of account and its placement in the completed record of statements of account, and it may affect the legal sufficiency of the fling, a determination that would be made by a court of law.

FORM SA3E. PAGE 1b. SYSTEM ID# LEGAL NAME OF OWNER OF CABLE SYSTEM: 62828 Southwestern Bell Telephone Company Instructions: List each separate community served by the cable system. A "community" is the same as a "community unit" as defined

in FCC rules: "a separate and distinct community or municipal entity (including unincorporated communities within unincorporated areas and including single, discrete unincorporated areas." 47 C.F.R. §76.5(dd). The frst community that you list will serve as a form of system identification hereafter known as the "first community." Please use it as the first community on all future filings.

D Area Served

Note: Entities and properties such as hotels, apartments, condominiums, or mobile home parks should be reported in parentheses below the identified city or town.

If all communities receive the same complement of television broadcast stations (i.e., one channel line-up for all), then either associate all communities with the channel line-up "A" in the appropriate column below or leave the column blank. If you report any stations on a partially distant or partially permitted basis in the DSE Schedule, associate each relevant community with a subscriber group, designated by a number (based on your reporting from Part 9).

When reporting the carriage of television broadcast stations on a community-by-community basis, associate each community with a channel line-up designated by an alpha-letter(s) (based on your Space G reporting) and a subscriber group designated by a number (based on your reporting from Part 9 of the DSE Schedule) in the appropriate columns below.

> First Community

ee instructions for dditional information n alphabetization.

| CITY OR TOWN                         | STATE | CH LINE UP | SUB GRP# |
|--------------------------------------|-------|------------|----------|
| Dallas                               | TX    |            |          |
| Addison                              | TX    |            |          |
| Aledo                                | TX    |            |          |
| Allen                                | TX    |            |          |
| Alvarado                             | TX    |            |          |
| Annetta                              | TX    |            |          |
| Annetta North                        | TX    |            |          |
| Annetta South                        | TX    |            |          |
| Arlington                            | TX    |            |          |
| Aubrey                               | TX    |            |          |
| Aurora                               | TX    |            |          |
| Azle                                 | TX    |            |          |
| Balch Springs<br>Bedford<br>Benbrook | TX    |            |          |
| Bedford                              | TX    |            |          |
| Benbrook                             | TX    |            |          |
| Blue Mound                           | TX    |            |          |
| Brazos Bend                          | TX    |            |          |
| Briaroaks                            | TX    |            |          |
| Burleson                             | TX    |            |          |
| Carrollton                           | TX    |            |          |
| Cedar Hill                           | TX    |            |          |
| Celina                               | TX    |            |          |
| Cleburne                             | TX    |            |          |
| Cockrell Hill                        | TX    |            |          |
| Colleyville                          | TX    |            |          |
| Collin Unincorporated County         | TX    |            |          |
| Combine                              | TX    |            |          |
| Coppell                              | TX    |            |          |
| Crandall                             | TX    |            |          |
| Cross Roads                          | TX    |            |          |
| Cross Timber                         | TX    |            |          |
| Crowley                              | TX    |            |          |
| Dallas Unincorporated County         | TX    |            |          |
| Dalworthington Gardens               | TX    |            |          |
| De Soto                              | TX    |            |          |
| Denton Unincorporated County         | TX    |            |          |
| Double Oak                           | TX    |            |          |
| Duncanville                          | TX    |            |          |

|                                               | TX       | 1 |  |
|-----------------------------------------------|----------|---|--|
| Eageciiii viiiage                             |          |   |  |
| Edgecliff Village Ellis Unincorporated County | TX       |   |  |
| Euless                                        | TX       |   |  |
| Everman                                       | TX       |   |  |
| Everman<br>Fairview                           | TX       |   |  |
| Farmers Branch                                | TX       |   |  |
| Fate                                          | TX       |   |  |
| Flower Mound                                  | TX       |   |  |
| Flower Mound Forest Hill                      | TX       |   |  |
| Format                                        | TX       |   |  |
| Forney Fort Worth                             |          |   |  |
| Fort Worth                                    | TX       |   |  |
| Frisco                                        | TX       |   |  |
| Garland                                       | TX       |   |  |
| Glenn Heights<br>Granbury<br>Grand Prairie    | TX       |   |  |
| Granbury                                      | TX       |   |  |
| Grand Prairie                                 | TX       |   |  |
| Grapevine                                     | TX       |   |  |
| Hackberry                                     | TX       |   |  |
| Grapevine<br>Hackberry<br>Haltom City         | TX       |   |  |
| Haslet                                        | TX       |   |  |
| Heath                                         |          |   |  |
| neath                                         | TX       |   |  |
| Highland Park<br>Hood Unincorporated County   | TX       |   |  |
| Hood Unincorporated County                    | TX       |   |  |
| Hudson Oaks                                   | TX       |   |  |
| Hunt Unincorporated County                    | TX       |   |  |
| Huret                                         | TX       |   |  |
| Irving                                        | TX       |   |  |
| Johnson Unincorporated County                 | TX       |   |  |
| Joshua                                        | TX       |   |  |
| Kaufman Unincorporated County Keene           | TX       |   |  |
| Koono                                         | TX       |   |  |
| Keller                                        |          |   |  |
|                                               | TX       |   |  |
| Kennedale                                     | TX       |   |  |
| Krugerville                                   | TX       |   |  |
| Lake Worth                                    | TX       |   |  |
| Lakeside                                      | TX       |   |  |
| Lakewood Village                              | TX       |   |  |
| Lancaster                                     | TX       |   |  |
| Lewisville                                    | TX       |   |  |
| Little Elm                                    | TX       |   |  |
| Lowry Crossing                                | TX       |   |  |
|                                               | TX       |   |  |
| Lucas<br>Mansfield                            | TX       |   |  |
|                                               | TX       |   |  |
| McKinney                                      |          |   |  |
| McLendon Chisholm                             | TX       |   |  |
| Melissa                                       | TX       |   |  |
| Mesquite                                      | TX       |   |  |
| Midlothian                                    | TX       |   |  |
| New Hope                                      | TX       |   |  |
| North Richland Hills                          | TX       |   |  |
| Northlake                                     | TX       |   |  |
| Oak Point                                     | TX       |   |  |
| Oak Ridge                                     | TX       |   |  |
| Oakleaf                                       | TX       |   |  |
| Ovilla                                        | TX       |   |  |
|                                               |          |   |  |
|                                               | TY       |   |  |
| Partego                                       | TX       |   |  |
| Parker                                        | TX<br>TX |   |  |

Add rows as necessary.

| Parker Unincorporated County                 | ТХ       | 1 |  |
|----------------------------------------------|----------|---|--|
| Parker Unincorporated County Pecan Hill      | TX       |   |  |
|                                              |          |   |  |
| Plano                                        | TX<br>TX |   |  |
| Princeton                                    | TX       |   |  |
| Prosper                                      | IX       |   |  |
| Providence Village                           | TX       |   |  |
| Rains Unincorporated County                  | TX       |   |  |
| Red Oak                                      | TX       |   |  |
| Richardson                                   | TX       |   |  |
| Richland Hills                               | TX       |   |  |
| River Oaks                                   | TX       |   |  |
| Roanoke                                      | TX       |   |  |
| Rockwall                                     | TX       |   |  |
| Rockwall Unincorporated County               | TX<br>TX |   |  |
| Rowlett                                      | TX       |   |  |
| Royse City                                   | TX       |   |  |
| Saginaw                                      | TX       |   |  |
| Sansom Park                                  | TX       |   |  |
| Seagoville                                   | TX       |   |  |
| Southlake                                    | TX       |   |  |
|                                              | TY       |   |  |
| Sunnyvale<br>Taltv                           | TX<br>TX |   |  |
| Talty<br>Tarrant Unincorporated County       | TX       |   |  |
| Terrell                                      | TX       |   |  |
| The Colomic                                  |          |   |  |
| The Colony                                   | TX<br>TX |   |  |
| rropny Club                                  | TX       |   |  |
| The Colony<br>Trophy Club<br>University Park |          |   |  |
| Watauga<br>Waxahachie                        | TX       |   |  |
| Waxahachie                                   | TX       |   |  |
| Weatherford                                  | TX       |   |  |
| Westlake                                     | TX       |   |  |
| Westover Hills                               | TX       |   |  |
| Westworth Village                            | TX       |   |  |
| White Settlement                             | TX       |   |  |
| Willow Park                                  | TX       |   |  |
| Wise Unincorporated County                   | TX       |   |  |
|                                              |          |   |  |
|                                              |          |   |  |
|                                              |          |   |  |
|                                              |          |   |  |
|                                              |          |   |  |
|                                              |          |   |  |
|                                              |          |   |  |
|                                              |          |   |  |
|                                              |          |   |  |
|                                              |          |   |  |
|                                              |          |   |  |
|                                              |          |   |  |
|                                              |          |   |  |
|                                              |          |   |  |
|                                              |          |   |  |
|                                              |          |   |  |
|                                              |          |   |  |
|                                              |          |   |  |
|                                              |          |   |  |
|                                              |          |   |  |
|                                              |          |   |  |
|                                              |          |   |  |

| Ţ | 1 |  |
|---|---|--|
|   |   |  |
|   |   |  |
|   |   |  |
|   |   |  |
|   |   |  |
|   |   |  |
|   |   |  |
|   |   |  |
|   |   |  |
|   |   |  |
|   |   |  |
|   |   |  |
|   |   |  |
|   |   |  |
|   |   |  |
|   |   |  |
|   |   |  |
|   |   |  |
|   |   |  |
|   |   |  |
|   |   |  |
|   |   |  |
|   |   |  |
|   |   |  |
|   |   |  |
|   |   |  |
|   |   |  |
|   |   |  |
|   |   |  |
|   |   |  |
|   |   |  |
|   |   |  |
|   |   |  |
|   |   |  |
|   |   |  |
|   |   |  |
|   |   |  |
|   |   |  |
|   |   |  |
|   |   |  |
|   |   |  |
|   |   |  |
|   |   |  |
|   |   |  |
|   |   |  |
|   |   |  |
|   |   |  |
|   |   |  |
|   |   |  |
|   |   |  |
|   |   |  |
|   |   |  |
|   |   |  |
|   |   |  |
|   |   |  |
|   |   |  |
|   |   |  |
|   |   |  |
|   |   |  |
|   |   |  |
|   |   |  |
|   |   |  |
|   |   |  |
|   |   |  |
|   |   |  |
|   |   |  |
|   |   |  |

| 1 |  |   |  |
|---|--|---|--|
|   |  |   |  |
| 1 |  |   |  |
|   |  |   |  |
|   |  |   |  |
|   |  | l |  |

|      | <br>                                    |
|------|-----------------------------------------|
|      |                                         |
|      |                                         |
|      |                                         |
|      | <br>                                    |
|      |                                         |
|      |                                         |
|      |                                         |
|      |                                         |
|      | ,,,,,,,,,,,,,,,,,,,,,,,,,,,,,,,,,,,,,,, |
|      |                                         |
|      |                                         |
|      |                                         |
|      |                                         |
|      | <br>                                    |
|      |                                         |
|      |                                         |
|      |                                         |
|      |                                         |
|      |                                         |
|      |                                         |
|      | <br>                                    |
|      |                                         |
|      |                                         |
|      |                                         |
| <br> |                                         |
|      |                                         |
|      |                                         |
|      | <br>                                    |
|      |                                         |
|      |                                         |
|      |                                         |
|      | <br>                                    |
|      | <br>                                    |
|      | <br>                                    |
|      |                                         |
|      |                                         |
|      |                                         |
|      |                                         |
|      |                                         |
|      |                                         |
|      |                                         |
|      | <br>                                    |
|      |                                         |
|      |                                         |
|      |                                         |
|      |                                         |
|      |                                         |
|      |                                         |
|      |                                         |
|      |                                         |
|      |                                         |
|      |                                         |
|      |                                         |
|      |                                         |
|      |                                         |
|      |                                         |
|      |                                         |
|      |                                         |

Name
Legal Name of OWNER OF CABLE SYSTEM:
Southwestern Bell Telephone Company
62828

### E

Secondary Transmission Service: Subscribers and Rates

#### SECONDARY TRANSMISSION SERVICE: SUBSCRIBERS AND RATES

In General: The information in space E should cover all categories of secondary transmission service of the cable system, that is, the retransmission of television and radio broadcasts by your system to subscribers. Give information about other services (including pay cable) in space F, not here. All the facts you state must be those existing on the last day of the accounting period (June 30 or December 31, as the case may be).

**Number of Subscribers:** Both blocks in space E call for the number of subscribers to the cable system, broken down by categories of secondary transmission service. In general, you can compute the number of subscribers in each category by counting the number of billings in that category (the number of persons or organizations charged separately for the particular service at the rate indicated—not the number of sets receiving service).

Rate: Give the standard rate charged for each category of service. Include both the amount of the charge and the unit in which it is generally billed. (Example: "\$20/mth"). Summarize any standard rate variations within a particular rate category, but do not include discounts allowed for advance payment.

**Block 1:** In the left-hand block in space E, the form lists the categories of secondary transmission service that cable systems most commonly provide to their subscribers. Give the number of subscribers and rate for each listed category that applies to your system. **Note:** Where an individual or organization is receiving service that falls under different categories, that person or entity should be counted as a subscriber in each applicable category. Example: a residential subscriber who pays extra for cable service to additional sets would be included in the count under "Service to the first set" and would be counted once again under "Service to additional set(s)."

**Block 2:** If your cable system has rate categories for secondary transmission service that are different from those printed in block 1 (for example, tiers of services that include one or more secondary transmissions), list them, together with the number of subscribers and rates, in the right-hand block. A two- or three-word description of the service is sufficient.

| BL                                              | OCK 1       |    |       | BLOG                   | CK 2        |       |          |
|-------------------------------------------------|-------------|----|-------|------------------------|-------------|-------|----------|
|                                                 | NO. OF      |    |       |                        | NO. OF      |       |          |
| CATEGORY OF SERVICE                             | SUBSCRIBERS |    | RATE  | CATEGORY OF SERVICE    | SUBSCRIBERS | F     | RATE     |
| Residential:                                    |             |    |       |                        |             |       |          |
| Service to first set                            | 194,214     | \$ | 19.00 | HD Tech Fee            | 121,214     | \$    | 10.00    |
| Service to additional set(s)                    |             | ļ  |       | Set-Top Box            | 196,368     | l     | \$0-\$15 |
| <ul> <li>FM radio (if separate rate)</li> </ul> |             |    |       | Broadcast TV Surcharge | 194,214     | \$8.9 | 9-\$9.99 |
| Motel, hotel                                    |             |    |       |                        |             |       |          |
| Commercial                                      | 2,154       | \$ | 20.00 |                        |             |       |          |
| Converter                                       |             |    |       |                        |             |       |          |
| Residential                                     |             |    |       |                        |             |       |          |
| Non-residential                                 |             |    |       |                        |             |       |          |
|                                                 |             | †  |       |                        |             |       |          |

## F

Services Other Than Secondary Transmissions: Rates

#### SERVICES OTHER THAN SECONDARY TRANSMISSIONS: RATES

In General: Space F calls for rate (not subscriber) information with respect to all your cable system's services that were not covered in space E, that is, those services that are not offered in combination with any secondary transmission service for a single fee. There are two exceptions: you do not need to give rate information concerning (1) services furnished at cost or (2) services or facilities furnished to nonsubscribers. Rate information should include both the amount of the charge and the unit in which it is usually billed. If any rates are charged on a variable per-program basis, enter only the letters "PP" in the rate column.

Block 1: Give the standard rate charged by the cable system for each of the applicable services listed.

**Block 2:** List any services that your cable system furnished or offered during the accounting period that were not listed in block 1 and for which a separate charge was made or established. List these other services in the form of a brief (two- or three-word) description and include the rate for each.

|                               | BLOCK 2   |                               |          |                        |            |
|-------------------------------|-----------|-------------------------------|----------|------------------------|------------|
| CATEGORY OF SERVICE           | RATE      | CATEGORY OF SERVICE           | RATE     | CATEGORY OF SERVICE    | RATE       |
| Continuing Services:          |           | Installation: Non-residential |          |                        |            |
| Pay cable                     |           | Motel, hotel                  |          | Video on Demand        | \$0-\$100  |
| Pay cable—add'l channel       | \$5-\$199 | Commercial                    |          | Service Activation Fee | \$0-\$35   |
| Fire protection               |           | Pay cable                     |          | Credit Management Fee  | \$0-\$449  |
| Burglar protection            |           | Pay cable-add'l channel       |          | Dispatch on Demand     | \$99       |
| Installation: Residential     |           | Fire protection               |          | Wireless Receiver      | \$0 - \$49 |
| • First set                   | \$0-\$199 | Burglar protection            |          | HD Premium Tier        | \$10       |
| Additional set(s)             |           | Other services:               |          | DVR Upgrade Fee        | \$105      |
| • FM radio (if separate rate) |           | Reconnect                     | \$0-\$35 | Vacation Hold          | \$7        |
| Converter                     |           | Disconnect                    |          | Program Downgrade Fee  | \$ 5.00    |
|                               |           | Outlet relocation             | \$0-\$55 | Non-Return Eqpt Fee    | \$0-\$150  |
|                               |           | Move to new address           |          |                        |            |
|                               |           |                               |          |                        |            |

| 150415 == =:                                                                                                    | ED OF 015: = -                                                                                                    | TEM                                                                                                    |                                                                                                    |                                                                                                    | CVCTEMIN                                                                                                    | <b>4</b>                         |
|----------------------------------------------------------------------------------------------------|----------------------------------------------------------------------------------------------------|----------------------------------------------------------------------------------------------------|----------------------------------------------------------------------------------------------------|----------------------------------------------------------------------------------------------------|----------------------------------------------------------------------------------------------------|----------------------------------|
|                                                                                                    | EGAL NAME OF OWNER OF CABLE SYSTEM: SYSTEM I SOUTHWESTERN BEIL Telephone Company 628:                                                                                                    |                                                                                                    |                                                                                                    |                                                                                                    | SYSTEM ID: 62828                                                                                                    | Namo                             |
|                                                                                                    |                                                                                                    |                                                                                                    | ny                                                                                                    |                                                                                                    | 62020                                                                                                    | P                                |
| PRIMARY TRANSMITTE                                                                                                    |                                                                                                    |                                                                                                    |                                                                                                    |                                                                                                    |                                                                                                    |                                  |
| carried by your cable s<br>FCC rules and regulati<br>76.59(d)(2) and (4), 76<br>substitute program bas                                                                                                    | ystem during th<br>ons in effect on<br>.61(e)(2) and (4<br>is, as explained                                                                                                    | e accounting  <br>June 24, 198<br>I), or 76.63 (re<br>I in the next pa                                                                                                    | period, except (<br>1, permitting the<br>eferring to 76.61<br>aragraph.                                                                                                    | 1) stations carried<br>carriage of certai<br>(e)(2) and (4))]; ar                                                                                                    | and low power television stations) only on a part-time basis under n network programs [sections nd (2) certain stations carried on a                                                                                                    | Primary Transmitters: Television |
| basis under specifc FC                                                                                                    |                                                                                                    | -                                                                                                    |                                                                                                    |                                                                                                    |                                                                                                    |                                  |
| <ul> <li>Do not list the station<br/>station was carried</li> </ul>                                                                                                    | •                                                                                                    |                                                                                                    | it in space I (the                                                                                                    | Special Statemer                                                                                                    | nt and Program Log)—if the                                                                                                    |                                  |
| <ul> <li>List the station here,</li> </ul>                                                                                                    | and also in space                                                                                                    | ce I, if the stat                                                                                                    |                                                                                                    |                                                                                                    | te basis and also on some other the general instructions located                                                                                                    |                                  |
| Column 1: List eac each multicast stream                                                                                                    | h station's call s<br>associated with                                                                                                    | a station acco                                                                                                    | ording to its over                                                                                                    | r-the-air designation                                                                                                    | such as HBO, ESPN, etc. Identify on. For example, report multi-                                                                                                    |                                  |
| cast stream as "WETA<br>WETA-simulcast).                                                                                                    | -2". Simulcast s                                                                                                    | streams must l                                                                                                    | be reported in co                                                                                                    | olumn 1 (list each                                                                                                    | stream separately; for example                                                                                                    |                                  |
| ,                                                                                                    | e channel numb                                                                                                    | er the FCC ha                                                                                                    | as assigned to th                                                                                                    | ne television statio                                                                                                    | on for broadcasting over-the-air in                                                                                                    |                                  |
| its community of licens<br>on which your cable sy                                                                                                    | •                                                                                                    |                                                                                                    | nnel 4 in Washir                                                                                                    | ngton, D.C. This n                                                                                                    | nay be different from the channel                                                                                                    |                                  |
|                                                                                                    |                                                                                                    |                                                                                                    | ation is a networl                                                                                                    | k station, an indep                                                                                                    | pendent station, or a noncommercial                                                                                                    |                                  |
|                                                                                                    | •                                                                                                    | •                                                                                                    | ,                                                                                                    |                                                                                                    | st), "I" (for independent), "I-M"<br>nmercial educational multicast).                                                                                                    |                                  |
| For the meaning of the                                                                                                    | ,, ,                                                                                                    |                                                                                                    | ,,                                                                                                    | •                                                                                                    | ,                                                                                                    |                                  |
|                                                                                                    |                                                                                                    |                                                                                                    | •                                                                                                    | •                                                                                                    | s". If not, enter "No". For an ex-                                                                                                    |                                  |
| planation of local service  Column 5: If you have                                                                                                    |                                                                                                    | • , ,                                                                                                    |                                                                                                    |                                                                                                    | paper SA3 form.<br>ating the basis on which your                                                                                                    |                                  |
|                                                                                                    |                                                                                                    | -                                                                                                    |                                                                                                    | -                                                                                                    | ring "LAC" if your cable system                                                                                                    |                                  |
| carried the distant stati                                                                                                    | on on a part-tim                                                                                                    | ne basis becai                                                                                                    | use of lack of ac                                                                                                    | fivated channel ca                                                                                                    | apacity                                                                                                    | l l                              |
| For the retransmiss                                                                                                    | •                                                                                                    |                                                                                                    |                                                                                                    |                                                                                                    |                                                                                                    |                                  |
| of a written agreement                                                                                                    | ion of a distant<br>entered into on                                                                                                    | multicast strea<br>or before Jur                                                                                                    | am that is not su<br>ne 30, 2009, betv                                                                                                    | bject to a royalty  <br>ween a cable syst                                                                                                    | payment because it is the subject em or an association representing                                                                                                    |                                  |
| of a written agreement<br>the cable system and a                                                                                                    | ion of a distant<br>entered into on<br>primary transn                                                                                                    | multicast strea<br>or before Jur<br>nitter or an ass                                                                                                    | am that is not su<br>ne 30, 2009, beto<br>sociation represe                                                                                                    | bject to a royalty  <br>ween a cable syst<br>enting the primary                                                                                                    | payment because it is the subject<br>em or an association representing<br>transmitter, enter the designa-                                                                                                    |                                  |
| of a written agreement<br>the cable system and a<br>tion "E" (exempt). For s                                                                                                    | ion of a distant<br>entered into on<br>a primary transn<br>simulcasts, also                                                                                                    | multicast strea<br>or before Jur<br>nitter or an ass<br>enter "E". If y                                                                                                    | am that is not sune 30, 2009, between sociation repression carried the cl                                                                                                    | bject to a royalty ween a cable systenting the primary hannel on any oth                                                                                                    | payment because it is the subject em or an association representing                                                                                                    |                                  |
| of a written agreement<br>the cable system and a<br>tion "E" (exempt). For s<br>explanation of these th<br>Column 6: Give the                                                                                                    | ion of a distant<br>entered into on<br>primary transn<br>simulcasts, also<br>ree categories,<br>e location of eac                                                                                                    | multicast streat<br>or before Jurnitter or an assenter "E". If y<br>see page (v) och station. For                                                                                                    | am that is not sune 30, 2009, beto sociation represe ou carried the cloof the general in U.S. stations, li                                                                                                    | bject to a royalty  <br>ween a cable syst<br>enting the primary<br>hannel on any oth<br>structions located<br>st the community                                                                                                    | payment because it is the subject em or an association representing transmitter, enter the designa- er basis, enter "O." For a further in the paper SA3 form. to which the station is licensed by the                                                                                                    |                                  |
| of a written agreement<br>the cable system and a<br>tion "E" (exempt). For s<br>explanation of these th<br><b>Column 6:</b> Give the<br>FCC. For Mexican or C                                                                                                    | ion of a distant entered into on a primary transn simulcasts, also ree categories, a location of eacanadian statior                                                                                                    | multicast streat<br>or before Jur<br>nitter or an ass<br>enter "E". If y<br>see page (v)<br>ch station. For<br>ns, if any, give                                                                                                    | am that is not sume 30, 2009, beto sociation repression carried the cloud carried the general in the stations, lithe name of the                                                                                                    | bject to a royalty ween a cable systenting the primary hannel on any oth structions located at the community with we                                                                                                    | payment because it is the subject em or an association representing transmitter, enter the designater basis, enter "O." For a further in the paper SA3 form. to which the station is licensed by the which the station is identifed.                                                                                                    |                                  |
| of a written agreement<br>the cable system and a<br>tion "E" (exempt). For s<br>explanation of these th<br><b>Column 6:</b> Give the<br>FCC. For Mexican or C                                                                                                    | ion of a distant entered into on a primary transn simulcasts, also ree categories, a location of eacanadian statior                                                                                                    | multicast streat<br>or before Jurnitter or an assenter "E". If y<br>see page (v)<br>ch station. For<br>as, if any, give<br>nel line-ups, u                                                                                                    | am that is not sune 30, 2009, between contact and contact and cont | bject to a royalty ween a cable systenting the primary hannel on any oth structions located at the community ecommunity with a community with a coef G for each community coef coef coef coef coef coef cach coef cach coef cach cach cach cach cach cach cach cac | payment because it is the subject em or an association representing transmitter, enter the designater basis, enter "O." For a further in the paper SA3 form. to which the station is licensed by the which the station is identifed.                                                                                                    |                                  |
| of a written agreement the cable system and a tion "E" (exempt). For s explanation of these th Column 6: Give the FCC. For Mexican or C Note: If you are utilizin                                                                                                    | ion of a distant<br>entered into on<br>a primary transn<br>simulcasts, also<br>ree categories,<br>e location of eac<br>canadian statior<br>g multiple chan                                                                                                    | multicast streator before Jurnitter or an assenter "E". If y see page (v) ch station. For as, if any, give nel line-ups, u                                                                                                    | am that is not sume 30, 2009, between 20, 2009, between 20, 2009, between 20, 2009, and carried the close the general in the under the sea separate specific the sea separate specific the sea separate specific the sea separate specific the sea separate specific the sea separate specific the sea separate specific the sea separate specific the sea separate specific the sea separate specific the sea separate specific the sea separate specific the sea separate specific the sea sea sea sea sea sea sea sea sea se                                                                                                    | bject to a royalty ween a cable systenting the primary hannel on any oth structions located at the community with pace G for each c                                                                                                    | payment because it is the subject em or an association representing transmitter, enter the designaer basis, enter "O." For a further in the paper SA3 form. to which the station is licensed by the which the station is identifed. hannel line-up.                                                                                                    |                                  |
| of a written agreement<br>the cable system and a<br>tion "E" (exempt). For s<br>explanation of these th<br>Column 6: Give the                                                                                                    | ion of a distant entered into on a primary transn simulcasts, also ree categories, e location of eac canadian statior g multiple channed 2. B'CAST CHANNEL                                                                                                    | multicast streator before Jurnitter or an assenter "E". If y see page (v) ch station. For as, if any, give nel line-ups, u  CHANN  3. TYPE  OF                                                                                                    | am that is not su ne 30, 2009, beth sociation represe ou carried the cl of the general in U.S. stations, li the name of the se a separate sp  EL LINE-UP  4. DISTANT? (Yes or No)                                                                                                    | bject to a royalty ween a cable systenting the primary hannel on any oth structions located at the community with space G for each community.  5. BASIS OF CARRIAGE                                                                                                | payment because it is the subject em or an association representing transmitter, enter the designater basis, enter "O." For a further in the paper SA3 form. to which the station is licensed by the which the station is identifed.                                                                                                    |                                  |
| of a written agreement the cable system and a tion "E" (exempt). For s explanation of these th Column 6: Give the FCC. For Mexican or C Note: If you are utilizin  1. CALL SIGN                                                                                                    | ion of a distant entered into on primary transn simulcasts, also ree categories, clocation of eace canadian statior g multiple chann  2. B'CAST CHANNEL NUMBER                                                                                                    | multicast street or before Jurnitter or an assenter "E". If y see page (v) the station. For any, givenel line-ups, u  CHANN  3. TYPE  OF  STATION                                                                                                    | am that is not su ne 30, 2009, bette sociation represe to carried the clof the general in U.S. stations, li the name of the se a separate se  EL LINE-UP  4. DISTANT? (Yes or No)                                                                                                    | bject to a royalty ween a cable systenting the primary hannel on any oth structions located at the community with space G for each c                                                                                                    | payment because it is the subject em or an association representing transmitter, enter the designater basis, enter "O." For a further in the paper SA3 form. to which the station is licensed by the which the station is identifed. hannel line-up.  6. LOCATION OF STATION                                                                                                    |                                  |
| of a written agreement the cable system and a tion "E" (exempt). For s explanation of these th Column 6: Give the FCC. For Mexican or C Note: If you are utilizin  1. CALL SIGN  KAZD/KAZDHD                                                                                                    | ion of a distant entered into on a primary transn simulcasts, also ree categories, a location of each canadian station g multiple channed 2. B'CAST CHANNEL NUMBER 55/1055                                                                                                    | multicast streator before Jurnitter or an assenter "E". If y see page (v) ch station. For its, if any, give nel line-ups, u  CHANN  3. TYPE  OF  STATION                                                                                                    | am that is not su ne 30, 2009, beth sociation represe ou carried the cl of the general in U.S. stations, li the name of the se a separate sp  EL LINE-UP  4. DISTANT? (Yes or No)                                                                                                    | bject to a royalty ween a cable systenting the primary hannel on any oth structions located at the community with space G for each community.  5. BASIS OF CARRIAGE                                                                                                | payment because it is the subject em or an association representing transmitter, enter the designater basis, enter "O." For a further in the paper SA3 form. to which the station is licensed by the which the station is identifed. hannel line-up.  6. LOCATION OF STATION  Lake Dallas, TX                                                                                                    |                                  |
| of a written agreement the cable system and a tion "E" (exempt). For s explanation of these th Column 6: Give the FCC. For Mexican or C Note: If you are utilizin  1. CALL SIGN  KAZD/KAZDHD  KDAF/KDAFHD                                                                                                    | ion of a distant entered into on a primary transm simulcasts, also ree categories, a location of each canadian station g multiple channel.  2. B'CAST CHANNEL NUMBER 55/1055 33/1033                                                                                                    | multicast streat or before Jur nitter or an assenter "E". If y see page (v) ch station. For ns, if any, give nel line-ups, u  CHANN  3. TYPE  OF  STATION  I                                                                                                    | am that is not su ne 30, 2009, bette sociation repress to u carried the cloof the general in the name of the ise a separate sp  EL LINE-UP  4. DISTANT? (Yes or No)  No                                                                                                    | bject to a royalty ween a cable systenting the primary hannel on any oth structions located at the community with space G for each community.  5. BASIS OF CARRIAGE                                                                                                | payment because it is the subject em or an association representing transmitter, enter the designater basis, enter "O." For a further in the paper SA3 form. to which the station is licensed by the which the station is identifed. hannel line-up.  6. LOCATION OF STATION  Lake Dallas, TX  Dallas, TX                                                                                                    |                                  |
| of a written agreement the cable system and a tion "E" (exempt). For s explanation of these th Column 6: Give the FCC. For Mexican or C Note: If you are utilizin  1. CALL SIGN  KAZD/KAZDHD  KDAF/KDAFHD  KDFI/KDFIHD                                                                                                    | ion of a distant entered into on a primary transn simulcasts, also ree categories, a location of each canadian station g multiple channed 2. B'CAST CHANNEL NUMBER 55/1055 33/1033 27/1027                                                                                                    | multicast streator before Jurnitter or an assenter "E". If y see page (v) that station. For its, if any, give nel line-ups, u  CHANN  3. TYPE  OF  STATION  I  I                                                                                                    | am that is not su ne 30, 2009, beth sociation represe ou carried the cl of the general in U.S. stations, li the name of the se a separate sp  EL LINE-UP  4. DISTANT? (Yes or No)  No  No                                                                                                    | bject to a royalty ween a cable systenting the primary hannel on any oth structions located at the community with space G for each community.  5. BASIS OF CARRIAGE                                                                                                | payment because it is the subject em or an association representing transmitter, enter the designater basis, enter "O." For a further in the paper SA3 form. to which the station is licensed by the which the station is identifed. hannel line-up.  6. LOCATION OF STATION  Lake Dallas, TX  Dallas, TX  Dallas, TX                                                                                                    | l l                              |
| of a written agreement the cable system and a tion "E" (exempt). For sexplanation of these the Column 6: Give the FCC. For Mexican or CNote: If you are utilizin  1. CALL SIGN  KAZD/KAZDHD  KDAF/KDAFHD  KDFI/KDFIHD  KDFW/KDFWHD                                                                                                    | ion of a distant entered into on a primary transn simulcasts, also ree categories, a location of each canadian station g multiple channed 2. B'CAST CHANNEL NUMBER 55/1055 33/1033 27/1027 4/1004                                                                                                    | multicast streator before Jurnitter or an assenter "E". If y see page (v) that station. For as, if any, give nel line-ups, u  CHANN  3. TYPE  OF  STATION  I  I  I                                                                                                    | am that is not su the 30, 2009, beth sociation represe to carried the cl of the general in the name of the the se a separate st  EL LINE-UP  4. DISTANT? (Yes or No)  No  No  No  No  No                                                                                                    | bject to a royalty ween a cable systenting the primary hannel on any oth structions located at the community with space G for each community.  5. BASIS OF CARRIAGE                                                                                                | payment because it is the subject em or an association representing transmitter, enter the designater basis, enter "O." For a further in the paper SA3 form. to which the station is licensed by the which the station is identifed. hannel line-up.  6. LOCATION OF STATION  Lake Dallas, TX  Dallas, TX  Dallas, TX  Dallas, TX                                                                                                    | additional information of        |
| of a written agreement the cable system and a tion "E" (exempt). For sexplanation of these the Column 6: Give the FCC. For Mexican or CNote: If you are utilizin.  1. CALL SIGN  KAZD/KAZDHD  KDAF/KDAFHD  KDFI/KDFIHD  KDFW/KDFWHD  KDTX                                                                                                    | ion of a distant entered into on a primary transn simulcasts, also ree categories, a location of each canadian station g multiple channed 2. B'CAST CHANNEL NUMBER 55/1055 33/1033 27/1027 4/1004 58                                                                                                    | multicast streator before Jurnitter or an assenter "E". If y see page (v) ich station. For as, if any, givenel line-ups, u  CHANN  3. TYPE  OF  STATION  I  I  I  I                                                                                                    | am that is not su ne 30, 2009, between the close contains a contain the close contains a contain the close contains a contain the close and carried the close and carried the close and close contains a close contains a close close clos | bject to a royalty ween a cable systenting the primary hannel on any oth structions located at the community with space G for each community.  5. BASIS OF CARRIAGE                                                                                                | payment because it is the subject em or an association representing transmitter, enter the designater basis, enter "O." For a further in the paper SA3 form. to which the station is licensed by the which the station is identifed. hannel line-up.  6. LOCATION OF STATION  Lake Dallas, TX  Dallas, TX  Dallas, TX  Dallas, TX  Dallas, TX  Dallas, TX                                                                                                    | additional information of        |
| of a written agreement the cable system and a tion "E" (exempt). For s explanation of these th Column 6: Give the FCC. For Mexican or C Note: If you are utilizin  1. CALL SIGN  KAZD/KAZDHD  KDAF/KDAFHD  KDFI/KDFIHD                                                                                                    | ion of a distant entered into on a primary transn simulcasts, also ree categories, a location of each canadian station g multiple channed 2. B'CAST CHANNEL NUMBER 55/1055 33/1033 27/1027 4/1004                                                                                                    | multicast streator before Jurnitter or an assenter "E". If y see page (v) that station. For as, if any, give nel line-ups, u  CHANN  3. TYPE  OF  STATION  I  I  I                                                                                                    | am that is not su the 30, 2009, beth sociation represe to carried the cl of the general in the name of the the se a separate st  EL LINE-UP  4. DISTANT? (Yes or No)  No  No  No  No  No                                                                                                    | bject to a royalty ween a cable systenting the primary hannel on any oth structions located at the community with space G for each community.  5. BASIS OF CARRIAGE                                                                                                | payment because it is the subject em or an association representing transmitter, enter the designater basis, enter "O." For a further in the paper SA3 form. to which the station is licensed by the which the station is identifed. hannel line-up.  6. LOCATION OF STATION  Lake Dallas, TX  Dallas, TX  Dallas, TX  Dallas, TX  Dallas, TX  Dallas, TX  Dallas, TX  Dallas, TX  Dallas, TX                                                                                                    | additional information of        |
| of a written agreement the cable system and a tion "E" (exempt). For s explanation of these th Column 6: Give the FCC. For Mexican or C Note: If you are utilizin  1. CALL SIGN  KAZD/KAZDHD  KDAF/KDAFHD  KDFI/KDFIHD  KDFW/KDFWHD  KDTX                                                                                                    | ion of a distant entered into on a primary transn simulcasts, also ree categories, a location of each canadian station g multiple channed 2. B'CAST CHANNEL NUMBER 55/1055 33/1033 27/1027 4/1004 58                                                                                                    | multicast streator before Jurnitter or an assenter "E". If y see page (v) ich station. For as, if any, givenel line-ups, u  CHANN  3. TYPE  OF  STATION  I  I  I  I                                                                                                    | am that is not su ne 30, 2009, between the close contains a contain the close contains a contain the close contains a contain the close and carried the close and carried the close and close contains a close contains a close close clos | bject to a royalty ween a cable systenting the primary hannel on any oth structions located at the community with space G for each community.  5. BASIS OF CARRIAGE                                                                                                | payment because it is the subject em or an association representing transmitter, enter the designater basis, enter "O." For a further in the paper SA3 form. to which the station is licensed by the which the station is identifed. hannel line-up.  6. LOCATION OF STATION  Lake Dallas, TX  Dallas, TX  Dallas, TX  Dallas, TX  Dallas, TX  Dallas, TX  Dallas, TX  Dallas, TX  Dallas, TX  Fort Worth, TX                                                                                                    | additional information of        |
| of a written agreement the cable system and a tion "E" (exempt). For sexplanation of these the Column 6: Give the FCC. For Mexican or CNote: If you are utilizin  1. CALL SIGN  KAZD/KAZDHD  KDAF/KDAFHD  KDFI/KDFIHD  KDFW/KDFWHD  KDTX  KERA/KERAHD                                                                                                    | ion of a distant entered into on a primary transn simulcasts, also ree categories, a location of each canadian station g multiple channed by the control of the control of  | multicast streator before Jurnitter or an assenter "E". If y see page (v) that station. For its, if any, give nel line-ups, u  CHANN  3. TYPE  OF  STATION  I  I  I  E                                                                                                    | am that is not su ne 30, 2009, beth sociation represe ou carried the cl of the general in U.S. stations, li the name of the se a separate sp  EL LINE-UP  4. DISTANT? (Yes or No)  No  No  No  No  No  No  No  No  No                                                                                                    | bject to a royalty ween a cable systenting the primary hannel on any oth structions located at the community with space G for each community.  5. BASIS OF CARRIAGE                                                                                                | payment because it is the subject em or an association representing transmitter, enter the designater basis, enter "O." For a further in the paper SA3 form. to which the station is licensed by the which the station is identifed. hannel line-up.  6. LOCATION OF STATION  Lake Dallas, TX  Dallas, TX  Dallas, TX  Dallas, TX  Dallas, TX  Dallas, TX  Dallas, TX  Dallas, TX  Dallas, TX                                                                                                    | additional information of        |
| of a written agreement the cable system and a tion "E" (exempt). For sexplanation of these the Column 6: Give the FCC. For Mexican or CNote: If you are utilizing.  1. CALL SIGN  KAZD/KAZDHD  KDAF/KDAFHD  KDFI/KDFIHD  KDFW/KDFWHD  KDTX  KERA/KERAHD  KFWD/KFWDHD  KMPX/KMPXHD                                                                                                    | ion of a distant entered into on a primary transn simulcasts, also ree categories, a location of each canadian station g multiple channed 2. B'CAST CHANNEL NUMBER 55/1055 33/1033 27/1027 4/1004 58 13/1013 52/1052                                                                                                    | multicast streator before Jurnitter or an assenter "E". If y see page (v) sch station. For as, if any, givenel line-ups, u  CHANN  3. TYPE  OF  STATION  I  I  I  E  I                                                                                                    | am that is not su the 30, 2009, beth sociation represe to carried the cl of the general in the U.S. stations, li the name of the see a separate sp  EL LINE-UP  4. DISTANT? (Yes or No)  No  No  No  No  No  No  No  No  No                                                                                                    | bject to a royalty ween a cable systenting the primary hannel on any oth structions located at the community with space G for each community.  5. BASIS OF CARRIAGE                                                                                                | payment because it is the subject em or an association representing transmitter, enter the designater basis, enter "O." For a further in the paper SA3 form. to which the station is licensed by the which the station is identifed. hannel line-up.  6. LOCATION OF STATION  Lake Dallas, TX  Dallas, TX  Dallas, TX  Dallas, TX  Dallas, TX  Dallas, TX  Dallas, TX  Dallas, TX  Dallas, TX  Fort Worth, TX                                                                                                    | additional information of        |
| of a written agreement the cable system and a tion "E" (exempt). For sexplanation of these the Column 6: Give the FCC. For Mexican or CNote: If you are utilizin 1. CALL SIGN  KAZD/KAZDHD  KDAF/KDAFHD  KDFW/KDFWHD  KDFW/KDFWHD  KDTX  KERA/KERAHD  KFWD/KFWDHD  KMPX/KMPXHD  KMPX/KMPXHD                                                                                                    | ion of a distant entered into on a primary transn simulcasts, also ree categories, a location of each canadian statior g multiple channed by the control of the control of  | multicast streator before Jurnitter or an assenter "E". If y see page (v) that station. For is, if any, give nel line-ups, u  CHANN  3. TYPE  OF  STATION  I  I  I  E  I  I  I  I  I  I  I  I  I                                                                                                    | am that is not su the 30, 2009, beth sociation represe to carried the cl of the general in U.S. stations, li the name of the se a separate sp  EL LINE-UP  4. DISTANT? (Yes or No)  No  No  No  No  No  No  No  No  No                                                                                                    | bject to a royalty ween a cable systenting the primary hannel on any oth structions located at the community with space G for each community.  5. BASIS OF CARRIAGE                                                                                                | payment because it is the subject em or an association representing transmitter, enter the designater basis, enter "O." For a further in the paper SA3 form. to which the station is licensed by the which the station is identifed. hannel line-up.  6. LOCATION OF STATION  Lake Dallas, TX  Dallas, TX  Dallas, TX  Dallas, TX  Dallas, TX  Dallas, TX  Dallas, TX  Dallas, TX  Dallas, TX  Dollas, TX  Dollas, TX  Dollas, TX  Dollas, TX  Dollas, TX  Dollas, TX  Dollas, TX  Dollas, TX  Dollas, TX  Dollas, TX  Dollas, TX  Dollas, TX  Dollas, TX  Dollas, TX  Dollas, TX  Dollas, TX                     | additional information of        |
| of a written agreement the cable system and a tion "E" (exempt). For sexplanation of these the Column 6: Give the FCC. For Mexican or CNote: If you are utilizing 1. CALL SIGN  KAZD/KAZDHD  KDAF/KDAFHD  KDFI/KDFIHD  KDFW/KDFWHD  KDTX  KERA/KERAHD  KFWD/KFWDHD  KMPX/KMPXHD  KMPX/KMPXHD  KSTR/KSTRHD                                                                                                    | ion of a distant entered into on a primary transn simulcasts, also ree categories, a location of each canadian station growth multiple channed in the control of the control of the contro | multicast streator before Jurnitter or an assenter "E". If y see page (v) sch station. For as, if any, give nel line-ups, u  CHANN  3. TYPE  OF  STATION  I  I  I  I  I  I  I  I  I  I  I  I  I                                                                                                    | am that is not su the 30, 2009, beth sociation represe to carried the cl of the general in U.S. stations, li the name of the the se a separate sp  EL LINE-UP  4. DISTANT? (Yes or No)  No  No  No  No  No  No  No  No  No                                                                                                    | bject to a royalty ween a cable systenting the primary hannel on any oth structions located at the community with space G for each community.  5. BASIS OF CARRIAGE                                                                                                | payment because it is the subject em or an association representing transmitter, enter the designater basis, enter "O." For a further in the paper SA3 form. to which the station is licensed by the which the station is identifed. hannel line-up.  6. LOCATION OF STATION  Lake Dallas, TX  Dallas, TX  Dallas, TX  Dallas, TX  Dallas, TX  Dallas, TX  Dallas, TX  Dallas, TX  Dallas, TX  Dallas, TX  Dallas, TX  Dallas, TX  Dallas, TX  Dallas, TX  Dallas, TX  Dallas, TX  Dallas, TX  Dallas, TX  Dallas, TX  Dallas, TX  Dallas, TX  Dallas, TX  Dallas, TX  Dallas, TX                                 | additional information           |
| of a written agreement the cable system and a tion "E" (exempt). For sexplanation of these the Column 6: Give the FCC. For Mexican or CNote: If you are utilizin.  1. CALL SIGN  KAZD/KAZDHD  KDAF/KDAFHD  KDFI/KDFIHD  KDFW/KDFWHD  KDTX  KERA/KERAHD  KFWD/KFWDHD                                                                                                    | ion of a distant entered into on a primary transn simulcasts, also ree categories, a location of eart canadian statior g multiple channed by the control of the control of  | multicast streator before Jurnitter or an assenter "E". If y see page (v) sch station. For is, if any, givenel line-ups, u  CHANN  3. TYPE  OF  STATION  I  I  I  I  I  I  I  I  I  I  I  I  I                                                                                                    | am that is not su ne 30, 2009, beth sociation represe ou carried the cl of the general in U.S. stations, li the name of the se a separate sp  IEL LINE-UP  4. DISTANT? (Yes or No)  No  No  No  No  No  No  No  No  No                                                                                                    | bject to a royalty ween a cable systenting the primary hannel on any oth structions located at the community with space G for each community.  5. BASIS OF CARRIAGE                                                                                                | payment because it is the subject em or an association representing transmitter, enter the designater basis, enter "O." For a further in the paper SA3 form. to which the station is licensed by the which the station is identifed. hannel line-up.  6. LOCATION OF STATION  Lake Dallas, TX  Dallas, TX  Dallas, TX  Dallas, TX  Dallas, TX  Dallas, TX  Dallas, TX  Dallas, TX  Dallas, TX  Dallas, TX  Dallas, TX  Lake Dallas, TX  Dallas, TX  Dallas, TX  Dallas, TX  Dallas, TX  Lake Dallas, TX  Dallas, TX  Dallas, TX  Dallas, TX  Lake Dallas, TX  Dallas, TX  Dallas, TX  Dallas, TX  Lake Dallas, TX | additional information of        |
| of a written agreement the cable system and a tion "E" (exempt). For sexplanation of these the Column 6: Give the FCC. For Mexican or CNote: If you are utilizin 1. CALL SIGN  KAZD/KAZDHD  KDAF/KDAFHD  KDFW/KDFHHD  KDFW/KDFHHD  KDFW/KDFWHD  KDTX  KERA/KERAHD  KFWD/KFWDHD  KMPX/KMPXHD  KMPX/KMPXHD  KTYT/KTVTHD                                                                                                    | ion of a distant entered into on a primary transn simulcasts, also ree categories, a location of earth and in primary transn simulcasts, also ree categories, a location of earth and in the case of the case of t | multicast streator before Jurnitter or an assenter "E". If y see page (v) sh station. For as, if any, give nel line-ups, u  CHANN  3. TYPE  OF  STATION  I  I  I  I  N                                                                                                    | am that is not su the 30, 2009, beth sociation represe ou carried the cl of the general in U.S. stations, li the name of the se a separate sp  EL LINE-UP  4. DISTANT? (Yes or No)  No  No  No  No  No  No  No  No  No                                                                                                    | bject to a royalty ween a cable systenting the primary hannel on any oth structions located at the community with space G for each community.  5. BASIS OF CARRIAGE                                                                                                | payment because it is the subject em or an association representing transmitter, enter the designater basis, enter "O." For a further in the paper SA3 form. to which the station is licensed by the which the station is identifed. hannel line-up.  6. LOCATION OF STATION  Lake Dallas, TX  Dallas, TX  Dallas, TX  Dallas, TX  Dallas, TX  Dallas, TX  Dallas, TX  Dallas, TX  Locatur, TX  Arlington, TX  Fort Worth, TX  Fort Worth, TX  Fort Worth, TX  Fort Worth, TX  Fort Worth, TX                                                                                                    | additional information of        |
| of a written agreement the cable system and a tion "E" (exempt). For sexplanation of these the Column 6: Give the FCC. For Mexican or CNote: If you are utilizing 1. CALL SIGN  KAZD/KAZDHD KDAF/KDAFHD KDAF/KDAFHD KDFI/KDFIHD KDFW/KDFWHD KDTX  KERA/KERAHD KERA/KERAHD KERA/KERA/KERAHD KERA/KERA/KERA/KERA/KERA/KERA/KERA/KERA/                                                                                                    | ion of a distant entered into on a primary transn simulcasts, also ree categories, a location of ear canadian statior g multiple chans 2. B'CAST CHANNEL NUMBER 55/1055 33/1033 27/1027 4/1004 58 13/1013 52/1052 29/1029 68/1068 49/1049 11/1011 21/1021                                                                                                    | multicast streamor before Jurnitter or an assenter "E". If yes page (v) ich station. For as, if any, give nel line-ups, ues the station of the station of the station of the station of the station of the station of the station. For as, if any, give nel line-ups, uestimate of the station of the station of t | am that is not su the 30, 2009, beth sociation represe to carried the cl of the general in the U.S. stations, li the name of the se a separate sp EL LINE-UP 4. DISTANT? (Yes or No)  No  No  No  No  No  No  No  No  No                                                                                                    | bject to a royalty ween a cable systenting the primary hannel on any oth structions located at the community with space G for each community.  5. BASIS OF CARRIAGE                                                                                                | payment because it is the subject em or an association representing transmitter, enter the designa- er basis, enter "O." For a further in the paper SA3 form. to which the station is licensed by the which the station is identifed. hannel line-up.  6. LOCATION OF STATION  Lake Dallas, TX  Dallas, TX  Dallas, TX  Dallas, TX  Dallas, TX  Dallas, TX  Dallas, TX  Dallas, TX  Fort Worth, TX  Arlington, TX  Fort Worth, TX  Fort Worth, TX  Fort Worth, TX  Fort Worth, TX  Fort Worth, TX  Fort Worth, TX  Fort Worth, TX  Fort Worth, TX                                                                 | additional information of        |
| of a written agreement the cable system and a tion "E" (exempt). For sexplanation of these the Column 6: Give the FCC. For Mexican or CNote: If you are utilizing 1. CALL SIGN  KAZD/KAZDHD  KDAF/KDAFHD  KDAF/KDAFHD  KDFW/KDFWHD  KDFW/KDFWHD  KDTX  KERA/KERAHD  KFWD/KFWDHD  KMPX/KMPXHD  KPXD/KASTRHD  KTXA/KTXHD  KTXA/KTXHD                                                                                                    | ion of a distant entered into on a primary transn simulcasts, also ree categories, a location of each canadian statior g multiple channed by the control of the control of  | multicast strea or before Jur nitter or an assenter "E". If y see page (v) ch station. For is, if any, give nel line-ups, u  CHANN  3. TYPE OF STATION I I I I I I I I I I I I I I I I I I                                                                                                    | am that is not su the 30, 2009, beth sociation represe to carried the cl of the general in U.S. stations, li the name of the se a separate sp  EL LINE-UP  4. DISTANT? (Yes or No)  No No No No No No No No No No No No No                                                                                                    | bject to a royalty ween a cable systenting the primary hannel on any oth structions located at the community with space G for each community.  5. BASIS OF CARRIAGE                                                                                                | payment because it is the subject em or an association representing transmitter, enter the designater basis, enter "O." For a further in the paper SA3 form. to which the station is licensed by the which the station is identifed. hannel line-up.  6. LOCATION OF STATION  Lake Dallas, TX  Dallas, TX  Dallas, TX  Dallas, TX  Dallas, TX  Dallas, TX  Dallas, TX  Fort Worth, TX  Irving, TX  Fort Worth, TX  Fort Worth, TX  Fort Worth, TX  Fort Worth, TX  Fort Worth, TX  Fort Worth, TX  Fort Worth, TX  Greenville, TX                                                                                 | additional information of        |
| of a written agreement the cable system and a tion "E" (exempt). For sexplanation of these the Column 6: Give the FCC. For Mexican or CNote: If you are utilizing 1. CALL SIGN  KAZD/KAZDHD  KDAF/KDAFHD  KDFI/KDFIHD  KDFW/KDFWHD  KDTX  KERA/KERAHD  KFWD/KFWDHD  KPXD/KPXDHD  KPXD/KPXDHD  KTX/KNTYHD  KTXA/KTXHD  KTXA/KTXHD  KTXA/KTXHD  KTXD/KTXHD  KTXD/KTXHD  KTXD/KTXHD                                                                                                    | ion of a distant entered into on a primary transn simulcasts, also ree categories, a location of each canadian station grultiple channed in primary transn simulcasts, also ree categories, a location of each canadian station grultiple channed in the control of the control of t | multicast strea or before Jur nitter or an assenter "E". If y see page (v) ch station. For ns, if any, give nel line-ups, u  CHANN  3. TYPE OF STATION  I I I I I I I I I I I I I I I I I I                                                                                                    | am that is not su the 30, 2009, beth sociation represe to carried the cl of the general in the name of the the se a separate sp  EL LINE-UP  4. DISTANT? (Yes or No)  No  No  No  No  No  No  No  No  No                                                                                                    | bject to a royalty ween a cable systenting the primary hannel on any oth structions located at the community with space G for each community.  5. BASIS OF CARRIAGE                                                                                                | payment because it is the subject em or an association representing transmitter, enter the designa- er basis, enter "O." For a further in the paper SA3 form. to which the station is licensed by the which the station is identifed. hannel line-up.  6. LOCATION OF STATION  Lake Dallas, TX  Dallas, TX  Dallas, TX  Dallas, TX  Dallas, TX  Dallas, TX  Dallas, TX  Fort Worth, TX  Irving, TX  Fort Worth, TX  Fort Worth, TX  Greenville, TX  Garland, TX  Fort Worth, TX  Fort Worth, TX  Garland, TX  Fort Worth, TX  Fort Worth, TX  Fort Worth, TX                                                      | additional information of        |
| of a written agreement the cable system and a tion "E" (exempt). For sexplanation of these the Column 6: Give the FCC. For Mexican or Content of the sexplanation of these the Column 6: Give the FCC. For Mexican or Content of the sexplanation of the sexplanation of the sexplanation of the sexplanation of the sexplanation of the sexplanation of the column of the column of the col | ion of a distant entered into on a primary transn simulcasts, also ree categories, a location of each canadian statior g multiple channed by the control of the control of  | multicast streator before Jurnitter or an assenter "E". If y see page (v) that station. For is, if any, give nel line-ups, u  CHANN  3. TYPE  OF  STATION  I  I  I  I  I  N  I  I  N  I  N  I  N  I  N                                                                                                    | am that is not su the 30, 2009, beth sociation repress ou carried the cl of the general in U.S. stations, li the name of the se a separate sp  EL LINE-UP  4. DISTANT? (Yes or No)  No  No  No  No  No  No  No  No  No                                                                                                    | bject to a royalty ween a cable systenting the primary hannel on any oth structions located at the community with space G for each community.  5. BASIS OF CARRIAGE                                                                                                | payment because it is the subject em or an association representing transmitter, enter the designa- er basis, enter "O." For a further in the paper SA3 form. to which the station is licensed by the which the station is identifed. hannel line-up.  6. LOCATION OF STATION  Lake Dallas, TX  Dallas, TX  Dallas, TX  Dallas, TX  Dallas, TX  Dallas, TX  Dallas, TX  Dallas, TX  Fort Worth, TX  Irving, TX  Fort Worth, TX  Fort Worth, TX  Greenville, TX  Garland, TX  Garland, TX                                                                                                    | additional information of        |

| LEGAL NAME OF OWN                                                                                                    | IER OF CABLE SYS                                                                                 | STEM:                                                                                     |                                                                                       |                                                                                                    | SYS                                                                                                    | TEM ID# |                                        |
|----------------------------------------------------------------------------------------------------|--------------------------------------------------------------------------------------------------|-------------------------------------------------------------------------------------------|---------------------------------------------------------------------------------------|----------------------------------------------------------------------------------------------------|----------------------------------------------------------------------------------------------------|---------|----------------------------------------|
| Southwestern                                                                                                    | Bell Telepho                                                                                     | ne Compai                                                                                 | ny                                                                                    |                                                                                                    |                                                                                                    | 62828   | Name                                   |
| PRIMARY TRANSMITTE                                                                                                    | RS: TELEVISIO                                                                                    | N                                                                                         |                                                                                       |                                                                                                    |                                                                                                    |         |                                        |
| carried by your cable s                                                                                                    | system during th                                                                                 | e accounting p                                                                            | period, except (1                                                                     | ) stations carried                                                                                         | nd low power television stations)<br>only on a part-time basis under<br>n network programs [sections                                                                                                    |         | G                                      |
| substitute program bas                                                                                                    | sis, as explained                                                                                | in the next pa                                                                            | aragraph.                                                                             |                                                                                                    | d (2) certain stations carried on a ble system on a substitute program                                                                                                    |         | Primary<br>Transmitters:<br>Television |
| <ul> <li>basis under specifc FC</li> <li>Do not list the station<br/>station was carried</li> </ul>                         | here in space (                                                                                  | G—but do list                                                                             |                                                                                       | Special Statemen                                                                                           | t and Program Log)—if the                                                                                                    |         |                                        |
| • List the station here,                                                                                                    | and also in spa                                                                                  | ce I, if the stat                                                                         |                                                                                       |                                                                                                    | e basis and also on some other he general instructions located                                                                                                    |         |                                        |
| Column 1: List each multicast stream                                                                                        | ch station's call s<br>associated with                                                           | a station acco                                                                            | ording to its over                                                                    | -the-air designatio                                                                                        | such as HBO, ESPN, etc. Identify<br>on. For example, report multi-                                                                                                    |         |                                        |
| WETA-simulcast).                                                                                                    |                                                                                                  |                                                                                           | •                                                                                     | •                                                                                                    | stream separately; for example  n for broadcasting over-the-air in                                                                                                    |         |                                        |
| on which your cable sy                                                                                                    | stem carried the                                                                                 | e station.                                                                                |                                                                                       | ,                                                                                                    | ay be different from the channel endent station, or a noncommercial                                                                                                    |         |                                        |
| (for independent multid<br>For the meaning of the                                                                           | cast), "E" (for no<br>ese terms, see p<br>ation is outside                                       | encommercial of the the local servi                                                       | educational), or '<br>general instructi<br>ce area, (i.e. "di                         | "E-M" (for noncom<br>ions located in the<br>stant"), enter "Yes                                            | ". If not, enter "No". For an ex-                                                                                                    |         |                                        |
| Column 5: If you h                                                                                                    | ave entered "Ye<br>ne distant statio                                                             | es" in column 4<br>n during the a                                                         | l, you must com<br>ccounting period                                                   | plete column 5, sta<br>. Indicate by enter                                                                 | ating the basis on which your<br>ing "LAC" if your cable system                                                                                                    |         |                                        |
| of a written agreement<br>the cable system and a<br>tion "E" (exempt). For<br>explanation of these th<br>Column 6: Give the | entered into on<br>a primary transn<br>simulcasts, also<br>aree categories,<br>e location of eac | or before Jun<br>nitter or an ass<br>enter "E". If y<br>see page (v) o<br>ch station. For | e 30, 2009, betwood the control of the control of the general in: U.S. stations, list | ween a cable syste<br>enting the primary<br>nannel on any othe<br>structions located<br>st the community t | payment because it is the subject<br>em or an association representing<br>transmitter, enter the designa-<br>er basis, enter "O." For a further<br>in the paper SA3 form.<br>o which the station is licensed by the | ne      |                                        |
| FCC. For Mexican or One of Note: If you are utilizing                                                                       |                                                                                                  |                                                                                           |                                                                                       | •                                                                                                    | hich the station is identifed.<br>nannel line-up.                                                                                                    |         |                                        |
|                                                                                                    |                                                                                                  | CHANN                                                                                     | EL LINE-UP                                                                            | AB                                                                                                    |                                                                                                    |         |                                        |
| 1. CALL<br>SIGN                                                                                                    | 2. B'CAST<br>CHANNEL<br>NUMBER                                                                   | 3. TYPE<br>OF<br>STATION                                                                  | 4. DISTANT?<br>(Yes or No)                                                            | 5. BASIS OF<br>CARRIAGE<br>(If Distant)                                                                    | 6. LOCATION OF STATION                                                                                                    |         |                                        |
|                                                                                                    |                                                                                                  |                                                                                           |                                                                                       |                                                                                                    |                                                                                                    |         |                                        |
|                                                                                                    |                                                                                                  |                                                                                           |                                                                                       |                                                                                                    |                                                                                                    |         |                                        |
|                                                                                                    |                                                                                                  |                                                                                           |                                                                                       |                                                                                                    |                                                                                                    |         |                                        |
|                                                                                                    |                                                                                                  |                                                                                           |                                                                                       |                                                                                                    |                                                                                                    |         |                                        |
|                                                                                                    |                                                                                                  |                                                                                           |                                                                                       |                                                                                                    |                                                                                                    |         |                                        |
|                                                                                                    |                                                                                                  |                                                                                           |                                                                                       |                                                                                                    |                                                                                                    |         |                                        |
|                                                                                                    |                                                                                                  |                                                                                           |                                                                                       |                                                                                                    |                                                                                                    |         |                                        |
|                                                                                                    |                                                                                                  |                                                                                           |                                                                                       |                                                                                                    |                                                                                                    |         |                                        |
|                                                                                                    |                                                                                                  |                                                                                           |                                                                                       |                                                                                                    |                                                                                                    |         |                                        |
|                                                                                                    |                                                                                                  |                                                                                           |                                                                                       |                                                                                                    |                                                                                                    |         |                                        |
|                                                                                                    |                                                                                                  |                                                                                           |                                                                                       |                                                                                                    |                                                                                                    |         |                                        |
|                                                                                                    |                                                                                                  |                                                                                           |                                                                                       |                                                                                                    |                                                                                                    |         |                                        |
|                                                                                                    |                                                                                                  |                                                                                           |                                                                                       |                                                                                                    |                                                                                                    |         |                                        |
|                                                                                                    |                                                                                                  | ļ                                                                                         |                                                                                       |                                                                                                    |                                                                                                    |         |                                        |
|                                                                                                    |                                                                                                  | <del> </del>                                                                              |                                                                                       |                                                                                                    |                                                                                                    |         |                                        |
|                                                                                                    |                                                                                                  |                                                                                           |                                                                                       |                                                                                                    |                                                                                                    |         |                                        |
|                                                                                                    |                                                                                                  |                                                                                           |                                                                                       |                                                                                                    |                                                                                                    |         |                                        |

| 1 _                                                                                                    | AL NAME OF OWNER OF CABLE SYSTEM: uthwestern Bell Telephone Company                                                                                                    | SYSTEM ID#<br>62828                             | Name                                                                                               |  |  |  |  |  |  |
|----------------------------------------------------------------------------------------------------|----------------------------------------------------------------------------------------------------|-------------------------------------------------|----------------------------------------------------------------------------------------------------|--|--|--|--|--|--|
| GROSS RECEIPTS Instructions: The figure you give in this space determines the form you fle and the amount you pay. Enter the total of all amounts (gross receipts) paid to your cable system by subscribers for the system's secondary transmission service (as identified in space E) during the accounting period. For a further explanation of how to compute this amount, see page (vii) of the general instructions.  Gross receipts from subscribers for secondary transmission service(s) during the accounting period.  IMPORTANT: You must complete a statement in space P concerning gross receipts.  (Amount of gross receipts) |                                                                                                    |                                                 |                                                                                                    |  |  |  |  |  |  |
| Instru Con Con If you fee to If you accor If pa bloc                                                                                                    | /RIGHT ROYALTY FEE Inctions: Use the blocks in this space L to determine the royalty fee you owe: Implete block 1, showing your minimum fee. Implete block 2, showing whether your system carried any distant television stations. Incomplete block 2, showing whether your system carried any distant television stations. Incomplete block 3 blank. Enter the arriform block 1 on line 1 of block 4, and calculate the total royalty fee. Incomplete the applicable part system did carry any distant television stations, you must complete the applicable part system did carry any distant television stations, you must complete the applicable part system and attach the schedule to your statement of account.  Interview of the DSE schedule was completed, the base rate fee should be set 3 below.                                                                                                    | rts of the DSE Schedule<br>entered on line 1 of | L<br>Copyright<br>Royalty Fee                                                                      |  |  |  |  |  |  |
| 3 be If pa 2 in  Block 1                                                                                                    | art 6 of the DSE schedule was completed, the amount from line 7 of block C should be elow.  art 7 or part 9, block B, of the DSE schedule was completed, the surcharge amount should block 4 below.  MINIMUM FEE: All cable systems with semiannual gross receipts of \$527,600 or more least the minimum fee, regardless of whether they carried any distant stations. This fee system's gross receipts for the accounting period.  Line 1. Enter the amount of gross receipts from space K  Line 2. Multiply the amount in line 1 by 0.01064  Enter the result here.  This is your minimum fee.                                                                                                    | are required to pay at                          |                                                                                                    |  |  |  |  |  |  |
| 1                                                                                                    | DISTANT TELEVISION STATIONS CARRIED: Your answer here must agree with the space G. If, in space G, you identifed any stations as "distant" by stating "Yes" in colum "Yes" in this block.  • Did your cable system carry any distant television stations during the accounting period Yes—Complete the DSE schedule.    No—Leave block 3 below blank and continued the property of the property of the propert | n 4, you must check                             |                                                                                                    |  |  |  |  |  |  |
| Block<br>3                                                                                                    | Line 1. BASE RATE FEE: Enter the base rate fee from either part 8, section 3 or 4, or part 9, block A of the DSE schedule. If none, enter zero  Line 2. 3.75 Fee: Enter the total fee from line 7, block C, part 6 of the DSE schedule. If none, enter zero                                                                                                    | \$ -                                            |                                                                                                    |  |  |  |  |  |  |
|                                                                                                    | Line 3. Add lines 1 and 2 and enter here                                                                                                    | \$ -                                            |                                                                                                    |  |  |  |  |  |  |
| 4                                                                                                    | Line 1. BASE RATE FEE/3.75 FEE or MINIMUM FEE: Enter either the minimum fee from block 1 or the sum of the base rate fee / 3.75 fee from block 3, line 3, whichever is larger  Line 2. SYNDICATED EXCLUSIVITY SURCHARGE: Enter the fee from either part 7 (block D, section 3 or 4) or part 9 (block B) of the DSE schedule. If none, enter zero.  Line 3. Line 3. INTEREST CHARGE: Enter the amount from line 4, space Q, page 9 (Interest Worksheet)                                                                                                    | \$ 881,338.76<br>0.00                           | Cable systems<br>submitting<br>additional<br>deposits under<br>Section 111(d)(7)<br>should contact |  |  |  |  |  |  |
|                                                                                                    | Line 4. FILING FEE                                                                                                    | \$ 725.00                                       | the Licensing additional fees. Division for the appropriate                                        |  |  |  |  |  |  |
|                                                                                                    | TOTAL ROYALTY AND FILING FEES DUE FOR ACCOUNTING PERIOD.  Add Lines 1, 2 and 3 of block 4 and enter total here                                                                                                    | \$ 882,063.76                                   | form for submitting the additional fees.                                                           |  |  |  |  |  |  |
|                                                                                                    | general instructions located in the paper SA3 form for more information.)                                                                                                    | soo page (i) oi tiic                            |                                                                                                    |  |  |  |  |  |  |

| Name          | LEGAL NAME OF OWNER OF CABLE SYSTEM:                                                                                                    | SYSTEM ID#   |  |  |  |  |  |  |  |  |
|---------------|----------------------------------------------------------------------------------------------------|--------------|--|--|--|--|--|--|--|--|
| IVallie       | Southwestern Bell Telephone Company                                                                                                    | 62828        |  |  |  |  |  |  |  |  |
|               | CHANNELS                                                                                                    |              |  |  |  |  |  |  |  |  |
| M             | Instructions: You must give (1) the number of channels on which the cable system carried television broadcast station                                                                                                    | 3            |  |  |  |  |  |  |  |  |
| Channels      | to its subscribers and (2) the cable system's total number of activated channels, during the accounting period.                                                                                                    |              |  |  |  |  |  |  |  |  |
| Citatilleis   | 1. Enter the total number of channels on which the cable system carried television broadcast stations                                                                                                    |              |  |  |  |  |  |  |  |  |
|               |                                                                                                    | 33           |  |  |  |  |  |  |  |  |
|               |                                                                                                    |              |  |  |  |  |  |  |  |  |
|               | Enter the total number of activated channels     on which the cable system carried television broadcast stations                                                                                                    |              |  |  |  |  |  |  |  |  |
|               | and nonbroadcast services                                                                                                    | 658          |  |  |  |  |  |  |  |  |
|               |                                                                                                    |              |  |  |  |  |  |  |  |  |
| N             | INDIVIDUAL TO BE CONTACTED IF FURTHER INFORMATION IS NEEDED: (Identify an individual                                                                                                    |              |  |  |  |  |  |  |  |  |
| Individual to | we can contact about this statement of account.)                                                                                                    |              |  |  |  |  |  |  |  |  |
| Be Contacted  |                                                                                                    |              |  |  |  |  |  |  |  |  |
| for Further   | Name Myriam Nassif Telephone 310-3                                                                                                    | 64-1930      |  |  |  |  |  |  |  |  |
| Information   |                                                                                                    |              |  |  |  |  |  |  |  |  |
|               | Address 2260 E Imperial Hwy Room 839                                                                                                    |              |  |  |  |  |  |  |  |  |
|               | (Number, street, rural route, apartment, or suite number)                                                                                                    |              |  |  |  |  |  |  |  |  |
|               | El Segundo, CA 90245 (City, town, state, zip)                                                                                                    |              |  |  |  |  |  |  |  |  |
|               |                                                                                                    |              |  |  |  |  |  |  |  |  |
|               | Email mn112s@att.com Fax (optional_                                                                                                    |              |  |  |  |  |  |  |  |  |
|               |                                                                                                    |              |  |  |  |  |  |  |  |  |
| 0             | <b>CERTIFICATION</b> (This statement of account must be certifed and signed in accordance with Copyright Office regulations.                                                                                                    | )            |  |  |  |  |  |  |  |  |
| Certification | I, the undersigned, hereby certify that (Check one, but only one, of the boxes.)                                                                                                    |              |  |  |  |  |  |  |  |  |
|               |                                                                                                    |              |  |  |  |  |  |  |  |  |
|               | (Owner other than corporation or partnership) I am the owner of the cable system as identified in line 1 of space B; or                                                                                                    |              |  |  |  |  |  |  |  |  |
|               | (Agent of owner other than corporation or partnership) I am the duly authorized agent of the owner of the cable system a                                                                                                    | s identified |  |  |  |  |  |  |  |  |
|               | in line 1 of space B and that the owner is not a corporation or partnership; or                                                                                                    | , idonation  |  |  |  |  |  |  |  |  |
|               | (Officer or partner) I am an officer (if a corporation) or a partner (if a partnership) of the legal entity identifed as owner of the                                                                                             | cable system |  |  |  |  |  |  |  |  |
|               | in line 1 of space B.                                                                                                    |              |  |  |  |  |  |  |  |  |
|               | • I have examined the statement of account and hereby declare under penalty of law that all statements of fact contained herein                                                                                                   |              |  |  |  |  |  |  |  |  |
|               | are true, complete, and correct to the best of my knowledge, information, and belief, and are made in good faith.  [18 U.S.C., Section 1001(1986)]                                                                                |              |  |  |  |  |  |  |  |  |
|               |                                                                                                    |              |  |  |  |  |  |  |  |  |
|               |                                                                                                    |              |  |  |  |  |  |  |  |  |
|               | V (a) Michael Contamoni                                                                                                    |              |  |  |  |  |  |  |  |  |
|               | /s/ Michael Santogrossi                                                                                                    |              |  |  |  |  |  |  |  |  |
|               | Enter an electronic signature on the line above using an "/s/" signature to certify this statement.                                                                                                    |              |  |  |  |  |  |  |  |  |
|               | (e.g., /s/ John Smith). Before entering the first forward slash of the /s/ signature, place your cursor in the box button, then type /s/ and your name. Pressing the "F" button will avoid enabling Excel's Lotus compatibility s |              |  |  |  |  |  |  |  |  |
|               | Typed or printed name: Michael Santogrossi                                                                                                    |              |  |  |  |  |  |  |  |  |
|               | Typed of printed name. International during 19991                                                                                                    |              |  |  |  |  |  |  |  |  |
|               |                                                                                                    |              |  |  |  |  |  |  |  |  |
|               | Title: Vice President – Finance                                                                                                    |              |  |  |  |  |  |  |  |  |
|               | (Title of official position held in corporation or partnership)                                                                                                    |              |  |  |  |  |  |  |  |  |
|               |                                                                                                    |              |  |  |  |  |  |  |  |  |
|               | Date: February 24, 2021                                                                                                    |              |  |  |  |  |  |  |  |  |

Privacy Act Notice: Section 111 of title 17 of the United States Code authorizes the Copyright Offce to collect the personally identifying information (PII) requested on this form in order to process your statement of account. PII is any personal information that can be used to identify or trace an individual, such as name, address and telephone numbers. By providing PII, you are agreeing to the routine use of it to establish and maintain a public record, which includes appearing in the Offce's public indexes and in search reports prepared for the public. The effect of not providing the PII requested is that it may delay processing of your statement of account and its placement in the completed record of statements of account, and it may affect the legal suffciency of the fling, a determination that would be made by a court of law.

| LEGAL NAME OF OWNER OF CABLE SYSTEM:                                                                                                    | SYSTEM ID#                            |                                                                   |
|----------------------------------------------------------------------------------------------------|---------------------------------------|-------------------------------------------------------------------|
| Southwestern Bell Telephone Company                                                                                                    | 62828                                 | Name                                                              |
| SPECIAL STATEMENT CONCERNING GROSS RECEIPTS EXCLUSIONS  The Satellite Home Viewer Act of 1988 amended Title 17, section 111(d)(1)(A), of the Copyright Act by additional lowing sentence:  "In determining the total number of subscribers and the gross amounts paid to the cable system for the service of providing secondary transmissions of primary broadcast transmitters, the system shall not scribers and amounts collected from subscribers receiving secondary transmissions pursuant to sect For more information on when to exclude these amounts, see the note on page (vii) of the general instruction paper SA3 form.  During the accounting period did the cable system exclude any amounts of gross receipts for secondary transmade by satellite carriers to satellite dish owners?  X NO  YES. Enter the total here and list the satellite carrier(s) below | ne basic<br>include sub-<br>ion 119." | Special<br>Statement<br>Concerning<br>Gross Receipts<br>Exclusion |
| Name Mailing Address Mailing Address Mailing Address                                                                                                    |                                       |                                                                   |
| INTEREST ASSESSMENTS                                                                                                    |                                       |                                                                   |
| You must complete this worksheet for those royalty payments submitted as a result of a late payment or und For an explanation of interest assessment, see page (viii) of the general instructions in the paper SA3 form.                                                                                                    | derpayment.                           | Q                                                                 |
| Line 1 Enter the amount of late payment or underpayment                                                                                                    |                                       | Interest<br>Assessment                                            |
| Line 2 Multiply line 1 by the interest rate* and enter the sum here                                                                                                    | -<br>days                             |                                                                   |
| Line 3 Multiply line 2 by the number of days late and enter the sum here                                                                                                    | -                                     |                                                                   |
| x                                                                                                    | 0.00274                               |                                                                   |
| Line 4 Multiply line 3 by 0.00274** enter here and on line 3, block 4, space L, (page 7)                                                                                                    |                                       |                                                                   |
|                                                                                                    | est charge)                           |                                                                   |
| * To view the interest rate chart click on <a href="www.copyright.gov/licensing/interest-rate.pdf">www.copyright.gov/licensing/interest-rate.pdf</a> . For further assistation contact the Licensing Division at (202) 707-8150 or licensing@loc.gov.                                                                                                    | ance please                           |                                                                   |
| ** This is the decimal equivalent of 1/365, which is the interest assessment for one day late.                                                                                                    |                                       |                                                                   |
| NOTE: If you are filing this worksheet covering a statement of account already submitted to the Copyright O please list below the owner, address, first community served, accounting period, and ID number as given in filing.                                                                                                    |                                       |                                                                   |
| Owner                                                                                                    |                                       |                                                                   |
| Address                                                                                                    |                                       |                                                                   |
| First community served                                                                                                    |                                       |                                                                   |
| Accounting period                                                                                                    |                                       |                                                                   |
| ID number                                                                                                    |                                       |                                                                   |

Privacy Act Notice: Section 111 of title 17 of the United States Code authorizes the Copyright Offce to collect the personally identifying information (PII) requested on this form in order to process your statement of account. PII is any personal information that can be used to identify or trace an individual, such as name, address and telephone numbers. By providing PII, you are agreeing to the routine use of it to establish and maintain a public record, which includes appearing in the Offce's public indexes and in search reports prepared for the public. The effect of not providing the PII requested is that it may delay processing of your statement of account and its placement in the completed record of statements of account, and it may affect the legal sufficiency of the fling, a determination that would be made by a court of law.

ACCOUNTING PERIOD: 2020/2

DSE SCHEDULE. PAGE 10.

# INSTRUCTIONS FOR DSE SCHEDULE WHAT IS A "DSE"

The term "distant signal equivalent" (DSE) generally refers to the numerical value given by the Copyright Act to each distant television station carried by a cable system during an accounting period. Your system's total number of DSEs determines the royalty you owe. For the full definition, see page (v) of the General Instructions in the paper SA3 form.

#### FORMULAS FOR COMPUTING A STATION'S DSE

There are two different formulas for computing DSEs: (1) a basic formula for all distant stations listed in space G (page 3), and (2) a special formula for those stations carried on a substitute basis and listed in space I (page 5). (Note that if a particular station is listed in both space G and space I, a DSE must be computed twice for that station: once under the basic formula and again under the special formula. However, a station's total DSE is not to exceed its full type-value. If this happens, contact the Licensing Division.)

# BASIC FORMULA: FOR ALL DISTANT STATIONS LISTED IN SPACE G OF SA3E (LONG FORM)

Step 1: Determine the station's type-value. For purposes of computing DSEs, the Copyright Act gives different values to distant stations depending upon their type. If, as shown in space G of your statement of account (page 3), a distant station is:

**Step 2:** Calculate the station's basis of carriage value: The DSE of a station also depends on its basis of carriage. If, as shown in space G of your Form SA3E, the station was carried part time because of lack of activated channel capacity, its basis of carriage value is determined by (1) calculating the number of hours the cable system carried the station during the accounting period, and (2) dividing that number by the total number of hours the station broadcast over the air during the accounting period. The basis of carriage value for all other stations listed in space G is 1.0.

**Step 3:** Multiply the result of step 1 by the result of step 2. This gives you the particular station's DSE for the accounting period. (Note that for stations other than those carried on a part-time basis due to lack of activated channel capacity, actual multiplication is not necessary since the DSE will always be the same as the type value.)

# SPECIAL FORMULA FOR STATIONS LISTED IN SPACE I OF SA3E (LONG FORM)

Step 1: For each station, calculate the number of programs that, during the accounting period, were broadcast live by the station and were substituted for programs deleted at the option of the cable system.

(These are programs for which you have entered "Yes" in column 2 and "P" in column 7 of space I.)

Step 2: Divide the result of step 1 by the total number of days in the calendar year (365—or 366 in a leap year). This gives you the particular station's DSE for the accounting period.

#### **TOTAL OF DSEs**

In part 5 of this schedule you are asked to add up the DSEs for all of the distant television stations your cable system carried during the accounting period. This is the total sum of all DSEs computed by the basic formula and by the special formula.

#### THE ROYALTY FEE

The total royalty fee is determined by calculating the minimum fee and the base rate fee. In addition, cable systems located within certain television market areas may be required to calculate the 3.75 fee and/or the Syndicated Exclusivity Surcharge. Note: Distant multicast streams are not subject to the 3.75 fee or the Syndicated Exclusivity Surcharge. Distant simulcast streams are not subject to any royalty payment.

The 3.75 Fee. If a cable system located in whole or in part within a television market added stations after June 24, 1981, that would not have been permitted under FCC rules, regulations, and authorizations (hereafter referred to as "the former FCC rules") in effect on June 24, 1981, the system must compute the 3.75 fee using a formula based on the number of DSEs added. These DSEs used in computing the 3.75 fee will not be used in computing the base rate fee and Syndicated Exclusivity Surcharge.

The Syndicated Exclusivity Surcharge. Cable systems located in whole or in part within a major television market, as defined by FCC rules and regulations, must calculate a Syndicated Exclusivity Surcharge for the carriage of any commercial VHF station that places a grade B contour, in whole or in part, over the cable system that would have been subject to the FCC's syndicated exclusivity rules in effect on June 24, 1981.

The Minimum Fee/Base Rate Fee/3.75 Percent Fee. All cable systems fling SA3E (Long Form) must pay at least the minimum fee, which is 1.064 percent of gross receipts. The cable system pays either the minimum fee or the sum of the base rate fee and the 3.75 percent fee, whichever is larger, and a Syndicated Exclusivity Surcharge, as applicable.

What is a "Permitted" Station? A permitted station refers to a distant station whose carriage is not subject to the 3.75 percent rate but is subject to the base rate and, where applicable, the Syndicated Exclusivity Surcharge. A permitted station would include the following:

- 1) A station actually carried within any portion of a cable system prior to June 25, 1981, pursuant to the former FCC rules.
- 2) A station first carried after June 24, 1981, which could have been carried under FCC rules in effect on June 24, 1981, if such carriage would not have exceeded the market quota imposed for the importation of distant stations under those rules.
- 3) A station of the same type substituted for a carried network, non-commercial educational, or regular independent station for which a quota was or would have been imposed under FCC rules (47 CFR 76.59 (b),(c), 76.61 (b),(c),(d), and 767.63 (a) [referring to 76.61 (b),(d)]) in effect on June 24, 1981.
- 4) A station carried pursuant to an individual waiver granted between April 16, 1976, and June 25, 1981, under the FCC rules and regulations in effect on April 15, 1976.
- 5) In the case of a station carried prior to June 25, 1981, on a part-time and/or substitute basis only, that fraction of the current DSE represented by prior carriage.

NOTE: If your cable system carried a station that you believe qualifies as a permitted station but does not fall into one of the above categories, please attach written documentation to the statement of account detailing the basis for its classification.

Substitution of Grandfathered Stations. Under section 76.65 of the former FCC rules, a cable system was not required to delete any station that it was authorized to carry or was lawfully carrying prior to March 31, 1972, even if the total number of distant stations carried exceeded the market quota imposed for the importation of distant stations. Carriage of these grandfathered stations is not subject to the 3.75 percent rate, but is subject to the Base Rate, and where applicable, the Syndicated Exclusivity Surcharge. The Copyright Royalty Tribunal has stated its view that, since section 76.65 of the former FCC rules would not have permitted substitution of a grandfathered station, the 3.75 percent Rate applies to a station substituted for a grandfathered station if carriage of the station exceeds the market quota imposed for the importation of distant stations

# COMPUTING THE 3.75 PERCENT RATE—PART 6 OF THE DSE SCHEDULE

- Determine which distant stations were carried by the system pursuant to former FCC rules in effect on June 24, 1981.
- Identify any station carried prior to June 25, 198I, on a substitute and/or
  part-time basis only and complete the log to determine the portion of
  the DSE exempt from the 3.75 percent rate.
- Subtract the number of DSEs resulting from this carriage from the number of DSEs reported in part 5 of the DSE Schedule. This is the total number of DSEs subject to the 3.75 percent rate. Multiply these DSEs by gross receipts by .0375. This is the 3.75 fee.

#### COMPUTING THE SYNDICATED EXCLUSIVITY SURCHARGE— PART 7 OF THE DSE SCHEDULE

- Determine if any portion of the cable system is located within a top 100
  major television market as defined by the FCC rules and regulations in
  effect on June 24, 1981. If no portion of the cable system is located in
  a major television market, part 7 does not have to be completed.
- Determine which station(s) reported in block B, part 6 are commercial VHF stations and place a grade B contour, in whole, or in part, over the cable system. If none of these stations are carried, part 7 does not have to be completed.
- Determine which of those stations reported in block b, part 7 of the DSE Schedule were carried before March 31,1972. These stations are exempt from the FCC's syndicated exclusivity rules in effect on June 24, 1981. If you qualify to calculate the royalty fee based upon the carriage of partially-distant stations, and you elect to do so, you must compute the surcharge in part 9 of this schedule.
- Subtract the exempt DSEs from the number of DSEs determined in block B of part 7. This is the total number of DSEs subject to the Syndicated Exclusivity Surcharge.
- Compute the Syndicated Exclusivity Surcharge based upon these DSEs and the appropriate formula for the system's market position.

# COMPUTING THE BASE RATE FEE—PART 8 OF THE DSE SCHEDULE

Determine whether any of the stations you carried were partially distant—that is, whether you retransmitted the signal of one or more stations to subscribers located within the station's local service area and, at the same time, to other subscribers located outside that area.

If none of the stations were partially distant, calculate your base rate fee according to the following rates—for the system's permitted DSEs as reported in block B, part 6 or from part 5, whichever is applicable.
 First DSE

 1.064% of gross receipts

 Each of the second, third, and fourth DSEs

 0.701% of gross receipts

 The fifth and each additional DSE
 0.330% of gross receipts

#### PARTIALLY DISTANT STATIONS—PART 9 OF THE DSE SCHEDULE

- · If any of the stations were partially distant:
- 1. Divide all of your subscribers into subscriber groups depending on their location. A particular subscriber group consists of all subscribers who are distant with respect to exactly the same complement of stations.
- 2. Identify the communities/areas represented by each subscriber group.
- 3. For each subscriber group, calculate the total number of DSEs of that group's complement of stations.

If your system is located wholly outside all major and smaller television markets, give each station's DSEs as you gave them in parts 2, 3, and 4 of the schedule; or

If any portion of your system is located in a major or smaller television market, give each station's DSE as you gave it in block B, part 6 of this schedule.

4. Determine the portion of the total gross receipts you reported in space K (page 7) that is attributable to each subscriber group.

- 5. Calculate a separate base rate fee for each subscriber group, using (1) the rates given above; (2) the total number of DSEs for that group's complement of stations; and (3) the amount of gross receipts attributable to that group.
- Add together the base rate fees for each subscriber group to determine the system's total base rate fee.
- 7. If any portion of the cable system is located in whole or in part within a major television market, you may also need to complete part 9, block B of the Schedule to determine the Syndicated Exclusivity Surcharge.

What to Do If You Need More Space on the DSE Schedule. There are no printed continuation sheets for the schedule. In most cases, the blanks provided should be large enough for the necessary information. If you need more space in a particular part, make a photocopy of the page in question (identifying it as a continuation sheet), enter the additional information on that copy, and attach it to the DSE schedule.

**Rounding Off DSEs.** In computing DSEs on the DSE schedule, you may round off to no less than the third decimal point. If you round off a DSE in any case, you must round off DSEs throughout the schedule as follows:

- When the fourth decimal point is 1, 2, 3, or 4, the third decimal remains unchanged (example: .34647 is rounded to .346).
- When the fourth decimal point is 5, 6, 7, 8, or 9, the third decimal is rounded up (example: .34651 is rounded to .347).

The example below is intended to supplement the instructions for calculating only the base rate fee for partially distant stations. The cable system would also be subject to the Syndicated Exclusivity Surcharge for partially distant stations, if any portion is located within a major television market.

#### **EXAMPLE:**

### COMPUTATION OF COPYRIGHT ROYALTY FEE FOR CABLE SYSTEM CARRYING PARTIALLY DISTANT STATIONS

In most cases under current FCC rules, all of Fairvale would be within the local service area of both stations A and C and all of Rapid City and Bodega Bay would be within the local service areas of stations B, D, and E.

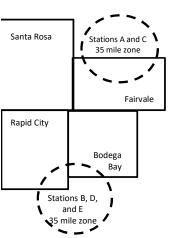

|   | Distant Stations Carried |       | Identification o |                        |                       |
|---|--------------------------|-------|------------------|------------------------|-----------------------|
|   | STATION                  | DSE   | CITY             | OUTSIDE LOCAL          | <b>GROSS RECEIPTS</b> |
| 1 | A (independent)          | 1.0   |                  | SERVICE AREA OF        | FROM SUBSCRIBERS      |
|   | B (independent)          | 1.0   | Santa Rosa       | Stations A, B, C, D ,E | \$310,000.00          |
|   | C (part-time)            | 0.083 | Rapid City       | Stations A and C       | 100,000.00            |
|   | D (part-time)            | 0.139 | Bodega Bay       | Stations A and C       | 70,000.00             |
|   | E (network)              | 0.25  | Fairvale         | Stations B, D, and E   | 120,000.00            |
|   | TOTAL DSEs               | 2.472 |                  | TOTAL GROSS RECEIPTS   | \$600,000.00          |

 Minimum Fee Total Gross Receipts
 \$600,000.00

 x .01064

 \$6,384.00

|                              |              | \$6,384.00                  |              |                             |              |  |
|------------------------------|--------------|-----------------------------|--------------|-----------------------------|--------------|--|
| First Subscriber Group       |              | Second Subscriber Group     |              | Third Subscriber Group      |              |  |
| (Santa Rosa)                 |              | (Rapid City and Bodega Bay) |              | (Fairvale)                  |              |  |
| Gross receipts               | \$310,000.00 | Gross receipts              | \$170,000.00 | Gross receipts              | \$120,000.00 |  |
| DSEs                         | 2.472        | DSEs                        | 1.083        | DSEs                        | 1.389        |  |
| Base rate fee                | \$6,497.20   | Base rate fee               | \$1,907.71   | Base rate fee               | \$1,604.03   |  |
| \$310,000 x .01064 x 1.0 =   | 3,298.40     | \$170,000 x .01064 x 1.0 =  | 1,808.80     | \$120,000 x .01064 x 1.0 =  | 1,276.80     |  |
| \$310,000 x .00701 x 1.472 = | 3,198.80     | \$170,000 x .00701 x .083 = | 98.91        | \$120,000 x .00701 x .389 = | 327.23       |  |
| Base rate fee                | \$6,497.20   | Base rate fee               | \$1,907.71   | Base rate fee               | \$1,604.03   |  |

**Total Base Rate Fee:** \$6,497.20 + \$1,907.71 + \$1,604.03 = \$10,008.94

In this example, the cable system would enter \$10,008.94 in space L, block 3, line 1 (page 7)

**ACCOUNTING PERIOD: 2020/2** 

| 4                       | LEGAL NAME OF OWNER OF CABL                                                                                                    | LE SYSTEM:                             |                                |                                        | S                        | STEM ID# |  |  |  |  |  |  |  |
|-------------------------|----------------------------------------------------------------------------------------------------|----------------------------------------|--------------------------------|----------------------------------------|--------------------------|----------|--|--|--|--|--|--|--|
| 1                       | Southwestern Bell Telephone Company 628                                                                                                    |                                        |                                |                                        |                          |          |  |  |  |  |  |  |  |
|                         | SUM OF DSEs OF CATEGORY "O" STATIONS:                                                                                                    |                                        |                                |                                        |                          |          |  |  |  |  |  |  |  |
|                         | • Add the DSEs of each station                                                                                                    |                                        |                                |                                        |                          |          |  |  |  |  |  |  |  |
|                         | Enter the sum here and in line                                                                                                    |                                        | is schedule                    |                                        | 0.00                     |          |  |  |  |  |  |  |  |
|                         |                                                                                                    | or or part o or ar                     | io concadio.                   | <u></u>                                |                          |          |  |  |  |  |  |  |  |
| •                       | Instructions:                                                                                                    |                                        |                                |                                        |                          |          |  |  |  |  |  |  |  |
| 2                       | In the column headed "Call                                                                                                    | Sign": list the ca                     | all signs of all distant stati | ions identified by the                 | e letter "O" in column 5 |          |  |  |  |  |  |  |  |
|                         | of space G (page 3).                                                                                                    |                                        |                                |                                        |                          |          |  |  |  |  |  |  |  |
| Computation of DSEs for | In the column headed "DSE": for each independent station, give the DSE as "1.0"; for each network or noncommercial educational station, give the DSE as ".25." |                                        |                                |                                        |                          |          |  |  |  |  |  |  |  |
|                         | merciai educationai station, gi                                                                                                    | ve the DSE as                          |                                | TONG: DOE-                             |                          |          |  |  |  |  |  |  |  |
| Category "O"            | CALL SIGN                                                                                                    | T 505                                  | CATEGORY "O" STAT              |                                        | 0411.01011               | DOE      |  |  |  |  |  |  |  |
| Stations                | CALL SIGN                                                                                                    | DSE                                    | CALL SIGN                      | DSE                                    | CALL SIGN                | DSE      |  |  |  |  |  |  |  |
|                         |                                                                                                    |                                        |                                |                                        |                          |          |  |  |  |  |  |  |  |
|                         |                                                                                                    |                                        |                                |                                        |                          |          |  |  |  |  |  |  |  |
|                         |                                                                                                    |                                        |                                |                                        |                          |          |  |  |  |  |  |  |  |
|                         |                                                                                                    |                                        |                                |                                        |                          |          |  |  |  |  |  |  |  |
|                         |                                                                                                    |                                        |                                |                                        |                          |          |  |  |  |  |  |  |  |
| Add rows as             |                                                                                                    |                                        |                                |                                        |                          |          |  |  |  |  |  |  |  |
| necessary.              |                                                                                                    |                                        |                                | ····                                   |                          |          |  |  |  |  |  |  |  |
| Remember to copy all    |                                                                                                    |                                        |                                |                                        |                          |          |  |  |  |  |  |  |  |
| formula into new        |                                                                                                    |                                        |                                | ······································ |                          |          |  |  |  |  |  |  |  |
| rows.                   |                                                                                                    |                                        |                                |                                        |                          |          |  |  |  |  |  |  |  |
|                         |                                                                                                    |                                        |                                |                                        |                          |          |  |  |  |  |  |  |  |
|                         |                                                                                                    |                                        |                                |                                        |                          |          |  |  |  |  |  |  |  |
|                         |                                                                                                    |                                        |                                |                                        |                          |          |  |  |  |  |  |  |  |
|                         |                                                                                                    |                                        |                                |                                        |                          |          |  |  |  |  |  |  |  |
|                         |                                                                                                    |                                        |                                |                                        |                          |          |  |  |  |  |  |  |  |
|                         |                                                                                                    |                                        |                                |                                        |                          |          |  |  |  |  |  |  |  |
|                         |                                                                                                    |                                        |                                |                                        |                          |          |  |  |  |  |  |  |  |
|                         |                                                                                                    |                                        |                                |                                        |                          |          |  |  |  |  |  |  |  |
|                         |                                                                                                    | ······································ |                                | ······································ |                          |          |  |  |  |  |  |  |  |
|                         |                                                                                                    |                                        |                                | ······································ |                          |          |  |  |  |  |  |  |  |
|                         |                                                                                                    |                                        |                                |                                        |                          |          |  |  |  |  |  |  |  |
|                         |                                                                                                    |                                        |                                |                                        |                          |          |  |  |  |  |  |  |  |
|                         |                                                                                                    |                                        |                                |                                        |                          |          |  |  |  |  |  |  |  |
|                         |                                                                                                    |                                        |                                |                                        |                          |          |  |  |  |  |  |  |  |
|                         |                                                                                                    |                                        |                                |                                        |                          |          |  |  |  |  |  |  |  |
|                         |                                                                                                    |                                        |                                |                                        |                          |          |  |  |  |  |  |  |  |
|                         |                                                                                                    |                                        |                                |                                        |                          |          |  |  |  |  |  |  |  |
|                         |                                                                                                    | ······································ |                                |                                        |                          |          |  |  |  |  |  |  |  |
|                         |                                                                                                    |                                        |                                | ······································ |                          |          |  |  |  |  |  |  |  |
|                         |                                                                                                    | ······································ |                                | ······································ |                          |          |  |  |  |  |  |  |  |
|                         |                                                                                                    |                                        |                                | ······································ |                          |          |  |  |  |  |  |  |  |
|                         |                                                                                                    |                                        |                                |                                        |                          |          |  |  |  |  |  |  |  |
|                         |                                                                                                    |                                        |                                |                                        |                          |          |  |  |  |  |  |  |  |
|                         |                                                                                                    |                                        |                                |                                        |                          |          |  |  |  |  |  |  |  |
|                         |                                                                                                    |                                        |                                |                                        |                          |          |  |  |  |  |  |  |  |
|                         |                                                                                                    |                                        |                                |                                        |                          |          |  |  |  |  |  |  |  |
|                         |                                                                                                    |                                        |                                |                                        |                          |          |  |  |  |  |  |  |  |
|                         |                                                                                                    |                                        |                                |                                        |                          |          |  |  |  |  |  |  |  |
|                         |                                                                                                    |                                        |                                |                                        |                          |          |  |  |  |  |  |  |  |
|                         |                                                                                                    |                                        |                                |                                        |                          |          |  |  |  |  |  |  |  |
|                         |                                                                                                    |                                        |                                |                                        |                          |          |  |  |  |  |  |  |  |
|                         |                                                                                                    |                                        |                                |                                        |                          |          |  |  |  |  |  |  |  |
|                         |                                                                                                    |                                        |                                |                                        |                          |          |  |  |  |  |  |  |  |

| Name                                                                                |                                                                                                    | WNER OF CABLE SYSTEM:                                                                                                    |                                                                                                    |                                                                                                    |                                                                                                    |                                                                                                    | s                                             | YSTEM ID# |  |  |  |
|-------------------------------------------------------------------------------------|----------------------------------------------------------------------------------------------------|----------------------------------------------------------------------------------------------------|----------------------------------------------------------------------------------------------------|----------------------------------------------------------------------------------------------------|----------------------------------------------------------------------------------------------------|----------------------------------------------------------------------------------------------------|-----------------------------------------------|-----------|--|--|--|
| Name                                                                                | Southwestern Bell Telephone Company 62828                                                                                                    |                                                                                                    |                                                                                                    |                                                                                                    |                                                                                                    |                                                                                                    |                                               |           |  |  |  |
| Computation of DSEs for Stations Carried Part Time Due to Lack of Activated Channel | Column 2 figure should of Column 3 Column 4 be carried out Column 5 give the type-v Column 6                                                      | st the call sign of all distar<br>: For each station, give the<br>correspond with the inform<br>: For each station, give the<br>: Divide the figure in colurnat least to the third deciments<br>: For each independents of value as ".25."<br>: Multiply the figure in colurnations. | ne number of hours y<br>nation given in space<br>the total number of ho<br>mn 2 by the figure in<br>nal point. This is the "<br>tation, give the "type-<br>umn 4 by the figure in | our cable system of J. Calculate only urs that the station column 3, and give basis of carriage vevalue" as "1.0." For column 5, and given column 5, and given column  | arried the station one DSE for each broadcast over the the result in decalue" for the station each network of the result in converted the result in converted the station of the station each network of the result in converted the station of the station of the st | n during the accounting pent station.  The air during the accountice cimals in column 4. This fi                                                             | ng period. gure must onal station, s than the |           |  |  |  |
| Capacity                                                                            |                                                                                                    | (                                                                                                    | CATEGORY LAC                                                                                                    | STATIONS: (                                                                                                    | COMPUTATIO                                                                                                    | ON OF DSFs                                                                                                    |                                               |           |  |  |  |
|                                                                                     | 1. CALL<br>SIGN                                                                                                    | 2. NUMBE<br>OF HOU<br>CARRIE<br>SYSTEM                                                                                                    | R 3. N<br>JRS O<br>ED BY S                                                                                                    | UMBER<br>F HOURS<br>TATION<br>N AIR                                                                                                    | 4. BASIS OF<br>CARRIAGE<br>VALUE                                                                                                    | 5. TYPE                                                                                                    | 6. DS                                         | ·Ε        |  |  |  |
|                                                                                     |                                                                                                    |                                                                                                    | ÷                                                                                                    | _                                                                                                    |                                                                                                    | x                                                                                                    | =                                             |           |  |  |  |
|                                                                                     |                                                                                                    |                                                                                                    | ÷                                                                                                    | =                                                                                                    |                                                                                                    | x<br>x                                                                                                    | =                                             |           |  |  |  |
|                                                                                     |                                                                                                    |                                                                                                    | ÷                                                                                                    |                                                                                                    |                                                                                                    | x                                                                                                    |                                               |           |  |  |  |
|                                                                                     |                                                                                                    |                                                                                                    | ÷                                                                                                    | =                                                                                                    |                                                                                                    | x                                                                                                    | =                                             |           |  |  |  |
|                                                                                     |                                                                                                    |                                                                                                    | ÷<br>÷                                                                                                    |                                                                                                    |                                                                                                    | x<br>x                                                                                                    | =                                             |           |  |  |  |
|                                                                                     |                                                                                                    |                                                                                                    | ÷                                                                                                    |                                                                                                    |                                                                                                    | x                                                                                                    | =                                             |           |  |  |  |
|                                                                                     | Add the DSEs of                                                                                                    | OF CATEGORY LAC Sof each station. m here and in line 2 of pa                                                                                                    |                                                                                                    |                                                                                                    | <b>.</b>                                                                                                    | 0.00                                                                                                    |                                               |           |  |  |  |
| Computation of DSEs for Substitute-Basis Stations                                   | <ul> <li>Was carried tions in efference broadcast of space I).</li> <li>Column 2: Fat your option.</li> <li>Column 3: Eat your option.</li> </ul> | ct on October 19, 1976 (a<br>ne or more live, nonnetwo<br>For each station give the I<br>This figure should corres<br>Enter the number of days<br>Divide the figure in colum                                                                                                    | iution for a program to a shown by the letter of the programs during the number of live, nonnepond with the information the calendar years in 2 by the figure in care             | hat your system ware "P" in column 7 on the programs of the programs of the pr | as permitted to do f space I); and e (as shown by the arried in substitute eap year. the result in colur                                                                                                    | rams) if that station: elete under FCC rules and word "Yes" in column 2 of tion for programs that wer mn 4. Round to no less tha general instructions in the | e deleted<br>an the third                     |           |  |  |  |
|                                                                                     |                                                                                                    | SI                                                                                                    | JBSTITUTE-BAS                                                                                                    | SIS STATIONS                                                                                                    | : COMPUTA                                                                                                    | TION OF DSEs                                                                                                    |                                               |           |  |  |  |
|                                                                                     | 1. CALL<br>SIGN                                                                                                    | 2. NUMBER<br>OF<br>PROGRAMS                                                                                                    | 3. NUMBER<br>OF DAYS<br>IN YEAR                                                                                                    | 4. DSE                                                                                                    | 1. CALL<br>SIGN                                                                                                    | 2. NUMBER<br>OF<br>PROGRAMS                                                                                                    | 3. NUMBER<br>OF DAYS<br>IN YEAR               | 4. DSE    |  |  |  |
|                                                                                     |                                                                                                    | -                                                                                                    |                                                                                                    | =                                                                                                    |                                                                                                    | ÷                                                                                                    |                                               | =         |  |  |  |
|                                                                                     |                                                                                                    | -                                                                                                    |                                                                                                    | =                                                                                                    |                                                                                                    | ÷                                                                                                    |                                               | =         |  |  |  |
|                                                                                     |                                                                                                    | -                                                                                                    | -                                                                                                    | =                                                                                                    |                                                                                                    | ÷                                                                                                    |                                               | =         |  |  |  |
|                                                                                     |                                                                                                    | -                                                                                                    |                                                                                                    | =                                                                                                    |                                                                                                    | ÷                                                                                                    |                                               | =         |  |  |  |
|                                                                                     | Add the DSEs of                                                                                                    | OF SUBSTITUTE-BASI                                                                                                    | S STATIONS:                                                                                                    |                                                                                                    |                                                                                                    | 0.00                                                                                                    |                                               |           |  |  |  |
| 5                                                                                   |                                                                                                    | R OF DSEs: Give the amo                                                                                                    |                                                                                                    | in parts 2, 3, and 4                                                                                                    | of this schedule a                                                                                                    | nd add them to provide the                                                                                                    | e total                                       |           |  |  |  |
| Total Number                                                                        | 1. Number                                                                                                    | of DSEs from part 2 ●                                                                                                    |                                                                                                    |                                                                                                    |                                                                                                    | •                                                                                                    | 0.00                                          |           |  |  |  |
| of DSEs                                                                             | 2. Number                                                                                                    | of DSEs from part 3 ●                                                                                                    |                                                                                                    |                                                                                                    | <u>}</u>                                                                                                    | •                                                                                                    | 0.00                                          |           |  |  |  |
|                                                                                     | 3. Number                                                                                                    | of DSEs from part 4 ●                                                                                                    |                                                                                                    |                                                                                                    | <b>&gt;</b>                                                                                                    | •                                                                                                    | 0.00                                          |           |  |  |  |
|                                                                                     | TOTAL NUMBE                                                                                                    | R OF DSEs                                                                                                    |                                                                                                    |                                                                                                    |                                                                                                    |                                                                                                    |                                               | 0.00      |  |  |  |

DSE SCHEDULE. PAGE 13. ACCOUNTING PERIOD: 2020/2

| LEGAL NAME OF O                                                                                                    |                                                                |                                                | у                                                  |                                              |                  |                                    | S                     | YSTEM ID#<br>62828 | Name                                         |
|----------------------------------------------------------------------------------------------------|----------------------------------------------------------------|------------------------------------------------|----------------------------------------------------|----------------------------------------------|------------------|------------------------------------|-----------------------|--------------------|----------------------------------------------|
| In block A: • If your answer if 'schedule.                                                                                                    | ck A must be comp "Yes," leave the rei "No," complete bloo     | mainder of pa                                  | •                                                  | of the DSE sched                             | ule blank and    | complete part t                    | 3, (page 16) of the   | ,                  | 6                                            |
| BLOCK A: TELEVISION MARKETS                                                                                                    |                                                                |                                                |                                                    |                                              |                  |                                    |                       |                    |                                              |
| Is the cable system located wholly outside of all major and smaller markets as defined under section 76.5 of FCC rules and regulations in effect on June 24, 1981?  Yes—Complete part 8 of the schedule—DO NOT COMPLETE THE REMAINDER OF PART 6 AND 7.  No—Complete blocks B and C below.  BLOCK B: CARRIAGE OF PERMITTED DSEs                                                                                                    |                                                                |                                                |                                                    |                                              |                  |                                    |                       |                    | 3.75 Fee                                     |
| Column 1:<br>CALL SIGN                                                                                                    | under FCC rules<br>instructions for th<br>Satellite Television | and regulation<br>to DSE Sched<br>on Extension | ons prior to Jundule. (Note: The<br>and Localism A | ,                                            | ther explanation | on of permitted<br>mpt multicast s | stations, see the     |                    |                                              |
| Column 2: Enter the appropriate letter indicating the basis on which you carried a permitted station.  (Note the FCC rules and regulations cited below pertain to those in effect on June 24, 1981.)  A Stations carried pursuant to the FCC market quota rules [76.57, 76.59(b), 76.61(b)(c), 76.63(a) referring to 76.61(b)(c)]  B Specialty station as defined in 76.5(kk) (76.59(d)(1), 76.61(e)(1), 76.63(a) referring to 76.61(e)(1)  C Noncommerical educational station [76.59(c), 76.61(d), 76.63(a) referring to 76.61(d)]  D Grandfathered station (76.65) (see paragraph regarding substitution of grandfathered stations in the instructions for DSE schedule).  E Carried pursuant to individual waiver of FCC rules (76.7)  *F A station previously carried on a part-time or substitute basis prior to June 25, 1981  G Commercial UHF station within grade-B contour, [76.59(d)(5), 76.61(e)(5), 76.63(a) referring to 76.61(e)(5)]  M Retransmission of a distant multicast stream. |                                                                |                                                |                                                    |                                              |                  |                                    |                       |                    |                                              |
| Column 3:                                                                                                    |                                                                | e stations ide                                 | ntified by the le                                  | parts 2, 3, and 4 of<br>tter "F" in column 2 |                  |                                    | ksheet on page 1      | 4 of               |                                              |
| 1. CALL<br>SIGN                                                                                                    | 2. PERMITTED<br>BASIS                                          | 3. DSE                                         | 1. CALL<br>SIGN                                    | 2. PERMITTED<br>BASIS                        | 3. DSE           | 1. CALL<br>SIGN                    | 2. PERMITTED<br>BASIS | 3. DSE             |                                              |
|                                                                                                    |                                                                |                                                |                                                    |                                              |                  |                                    |                       |                    |                                              |
|                                                                                                    | -                                                              |                                                |                                                    |                                              |                  |                                    |                       |                    |                                              |
|                                                                                                    |                                                                |                                                |                                                    |                                              |                  |                                    |                       |                    |                                              |
|                                                                                                    |                                                                |                                                |                                                    |                                              |                  |                                    |                       |                    |                                              |
|                                                                                                    |                                                                |                                                |                                                    |                                              |                  |                                    |                       |                    |                                              |
|                                                                                                    |                                                                |                                                |                                                    |                                              |                  |                                    |                       | 0.00               |                                              |
|                                                                                                    |                                                                | Е                                              | BLOCK C: CC                                        | MPUTATION OF                                 | 3.75 FEE         |                                    |                       |                    |                                              |
| Line 1: Enter the                                                                                                    | total number of [                                              | OSEs from p                                    | part 5 of this s                                   | chedule                                      |                  |                                    |                       |                    |                                              |
| Line 2: Enter the                                                                                                    | sum of permitted                                               | DSEs from                                      | block B abov                                       | /e                                           |                  |                                    |                       |                    |                                              |
| Line 3: Subtract (If zero, le                                                                                                    | line 2 from line 1.<br>eave lines 4–7 bla                      |                                                |                                                    | ,                                            |                  | ite.                               |                       | 0.00               |                                              |
| Line 4: Enter gro                                                                                                    | ss receipts from                                               | space K (pa                                    | ge 7)                                              |                                              |                  |                                    | x 0.03                | 375                | Do any of the<br>DSEs represent<br>partially |
| Line 5: Multiply li                                                                                                    | ne 4 by 0.0375 a                                               | nd enter sur                                   | n here                                             |                                              |                  |                                    | x                     |                    | permited/<br>partially<br>nonpermitted       |
| Line 6: Enter tota                                                                                                    | al number of DSE                                               | s from line (                                  | 3                                                  |                                              |                  |                                    |                       | <u>-</u>           | carriage? If yes, see part 9 instructions.   |
| Line 7: Multiply li                                                                                                    | ne 6 by line 5 and                                             | d enter here                                   | and on line 2                                      | , block 3, space l                           | L (page 7)       |                                    |                       | 0.00               |                                              |

|                 | OWNER OF CABLE S      |        | у               |                       |            |                 | S                     | YSTEM ID#<br>62828 | Name          |
|-----------------|-----------------------|--------|-----------------|-----------------------|------------|-----------------|-----------------------|--------------------|---------------|
|                 |                       | BLOCK  | A: TELEVI       | SION MARKETS          | S (CONTINU | JED)            |                       |                    | _             |
| 1. CALL<br>SIGN | 2. PERMITTED<br>BASIS | 3. DSE | 1. CALL<br>SIGN | 2. PERMITTED<br>BASIS | 3. DSE     | 1. CALL<br>SIGN | 2. PERMITTED<br>BASIS | 3. DSE             | 6             |
|                 |                       |        |                 |                       |            |                 |                       |                    | Computation o |
|                 |                       |        |                 |                       |            |                 |                       |                    |               |
|                 |                       |        |                 |                       |            |                 |                       |                    |               |
|                 |                       |        |                 |                       |            |                 |                       |                    |               |
|                 |                       |        |                 |                       |            |                 |                       |                    |               |
|                 |                       |        |                 |                       |            |                 |                       |                    |               |
|                 |                       |        |                 |                       |            |                 |                       |                    |               |
|                 |                       |        |                 |                       |            |                 |                       |                    |               |
|                 |                       |        |                 |                       |            |                 |                       |                    |               |
|                 |                       |        |                 |                       |            |                 |                       |                    |               |
|                 |                       |        |                 |                       |            |                 |                       |                    |               |
|                 |                       |        |                 |                       |            |                 |                       |                    |               |
|                 |                       |        |                 |                       |            |                 |                       |                    |               |
|                 |                       |        |                 |                       |            |                 |                       |                    |               |
|                 |                       |        |                 |                       |            |                 |                       |                    |               |
|                 |                       |        |                 |                       |            |                 |                       |                    |               |
|                 |                       |        |                 |                       |            |                 |                       |                    |               |
|                 |                       |        |                 |                       |            |                 |                       |                    |               |
|                 |                       |        |                 |                       |            |                 |                       |                    |               |
|                 |                       |        |                 |                       |            |                 |                       |                    |               |
|                 |                       |        |                 |                       |            |                 |                       |                    |               |
|                 |                       |        |                 |                       |            |                 |                       |                    |               |
|                 |                       |        |                 |                       |            |                 |                       |                    |               |
|                 |                       |        |                 |                       |            |                 |                       |                    |               |
|                 |                       |        |                 |                       |            |                 |                       |                    |               |
|                 |                       |        |                 |                       |            |                 |                       |                    |               |
|                 |                       |        |                 |                       |            |                 |                       |                    |               |
|                 |                       |        |                 |                       |            |                 |                       |                    |               |
|                 |                       |        |                 |                       |            |                 |                       |                    |               |
|                 |                       |        |                 |                       |            |                 |                       |                    |               |
|                 |                       |        |                 |                       |            |                 |                       |                    |               |
|                 |                       |        |                 |                       |            |                 |                       |                    |               |
|                 |                       |        |                 |                       |            |                 |                       |                    |               |
|                 |                       |        |                 |                       |            |                 |                       |                    |               |
|                 |                       |        |                 |                       |            |                 |                       |                    |               |
|                 |                       |        |                 |                       |            |                 |                       |                    |               |
|                 |                       |        |                 |                       |            |                 |                       |                    |               |
|                 |                       |        |                 |                       |            |                 |                       |                    |               |
|                 |                       |        |                 |                       |            |                 |                       |                    |               |
|                 |                       |        |                 |                       |            |                 |                       |                    |               |
|                 |                       |        |                 |                       |            |                 |                       |                    |               |

LEGAL NAME OF OWNER OF CABLE SYSTEM: SYSTEM ID# Name Southwestern Bell Telephone Company 62828 Instructions: You must complete this worksheet for those stations identifed by the letter "F" in column 2 of block B, part 6 (i.e., those Worksheet for stations carried prior to June 25, 1981, under former FCC rules governing part-time and substitute carriage.) Column 1: List the call sign for each distant station identifed by the letter "F" in column 2 of part 6 of the DSE schedule. Computating the DSE Column 2: Indicate the DSE for this station for a single accounting period, occurring between January 1, 1978 and June 30, 1981. Schedule for Column 3: Indicate the accounting period and year in which the carriage and DSE occurred (e.g., 1981/1). Permitted Column 4: Indicate the basis of carriage on which the station was carried by listing one of the following letters: Part-Time and (Note that the FCC rules and regulations cited below pertain to those in effect on June 24, 1981.) Substitute A—Part-time specialty programming: Carriage, on a part-time basis, of specialty programming under FCC rules, sections Carriage 76.59(d)(1),76.61(e)(1), or 76.63 (referring to 76.61(e)(1)). B—Late-night programming: Carriage under FCC rules, sections 76.59(d)(3), 76.61(e)(3), or 76.63 (referring to 76.61(e)(3)). S-Substitute carriage under certain FCC rules, regulations, or authorizations. For further explanation, see page (vi) of the general instructions in the paper SA3 form. Column 5: Indicate the station's DSE for the current accounting period as computed in parts 2, 3, and 4 of this schedule. Column 6: Compare the DSE figures listed in columns 2 and 5 and list the smaller of the two figures here. This figure should be entered in block B, column 3 of part 6 for this station. IMPORTANT: The information you give in columns 2, 3, and 4 must be accurate and is subject to verification from the designated statement of account on fle in the Licensing Division. PERMITTED DSE FOR STATIONS CARRIED ON A PART-TIME AND SUBSTITUTE BASIS 6. PERMITTED 1. CALL 2. PRIOR 3. ACCOUNTING 4. BASIS OF 5. PRESENT CARRIAGE SIGN DSE **PERIOD** DSE DSE Instructions: Block A must be completed. 7 In block A: Computation If your answer is "Yes," complete blocks B and C, below. If your answer is "No," leave blocks B and C blank and complete part 8 of the DSE schedule. of the Syndicated **BLOCK A: MAJOR TELEVISION MARKET Exclusivity** Surcharge Is any portion of the cable system within a top 100 major television market as defined by section 76.5 of FCC rules in effect June 24, 1981? X Yes—Complete blocks B and C. No—Proceed to part 8 BLOCK B: Carriage of VHF/Grade B Contour Stations **BLOCK C: Computation of Exempt DSEs** Is any station listed in block B of part 6 the primary stream of a Was any station listed in block B of part 7 carried in any commucommercial VHF station that places a grade B contour, in whole nity served by the cable system prior to March 31, 1972? (refer or in part, over the cable system? to former FCC rule 76.159) Yes—List each station below with its appropriate permitted DSE Yes—List each station below with its appropriate permitted DSE X No—Enter zero and proceed to part 8. X No—Enter zero and proceed to part 8. CALL SIGN DSE CALL SIGN DSE CALL SIGN DSE CALL SIGN DSE 0.00 0.00 TOTAL DSEs TOTAL DSEs

| LEGAL NA      | ME OF OWNER OF CABLE SYSTEM:  Southwestern Bell Telephone Company                                                                                                    | SYSTEM ID#<br>62828 | Name                      |
|---------------|----------------------------------------------------------------------------------------------------|---------------------|---------------------------|
|               | BLOCK D: COMPUTATION OF THE SYNDICATED EXCLUSIVITY SURCHARGE                                                                                                    |                     |                           |
| Section 1     | Enter the amount of gross receipts from space K (page 7)                                                                                                    | 82,832,590.60       | 7                         |
| Section<br>2  | A. Enter the total DSEs from block B of part 7                                                                                                    | 0.00                | Computation of the        |
|               | B. Enter the total number of exempt DSEs from block C of part 7                                                                                                    | 0.00                | Syndicated<br>Exclusivity |
|               | C. Subtract line B from line A and enter here. This is the total number of DSEs subject to the surcharge computation. If zero, proceed to part 8.                                                                                                    | 0.00                | Surcharge                 |
| • Is an       | y portion of the cable system within a top 50 television market as defined by the FCC?  X Yes—Complete section 3 below.                                                                                                    |                     |                           |
|               | SECTION 3: TOP 50 TELEVISION MARKET                                                                                                    |                     |                           |
| Section<br>3a | Did your cable system retransmit the signals of any partially distant television stations during the accounting period?      Yes—Complete part 9 of this schedule.      No—Complete the applicable section below.  If the figure in section 2, line C is 4.000 or less, compute your surcharge here and leave section 3b blank. NOTE: If the DS | SE                  |                           |
|               | is 1.0 or less, multiply the gross receipts by .00599 by the DSE. Enter the result on line A below.  A. Enter 0.00599 of gross receipts (the amount in section1)                                                                                                    |                     |                           |
|               | B. Enter 0.00377 of gross receipts (the amount in section 1)                                                                                                    |                     |                           |
|               | C. Subtract 1.000 from total permitted DSEs (the figure on                                                                                                    | _                   |                           |
|               | line C in section 2) and enter here                                                                                                    |                     |                           |
|               | D. Multiply line B by line C and enter here                                                                                                    |                     |                           |
|               | E. Add lines A and D. This is your surcharge.  Enter here and on line 2 of block 4 in space L (page 7)  Syndicated Exclusivity Surcharge                                                                                                    |                     |                           |
| Section<br>3b | If the figure in section 2, line C is more than 4.000, compute your surcharge here and leave section 3a blank.                                                                                                    |                     |                           |
|               | A. Enter 0.00599 of gross receipts (the amount in section 1)                                                                                                    |                     |                           |
|               | B. Enter 0.00377 of gross receipts (the amount in section 1) ▶ _ \$                                                                                                    |                     |                           |
|               | C. Multiply line B by 3.000 and enter here                                                                                                    |                     |                           |
|               | D. Enter 0.00178 of gross receipts (the amount in section 1)                                                                                                    |                     |                           |
|               | E. Subtract 4.000 from total DSEs (the fgure on line C in section 2) and enter here                                                                                                    |                     |                           |
|               | F. Multiply line D by line E and enter here                                                                                                    |                     |                           |
|               | G. Add lines A, C, and F. This is your surcharge.  Enter here and on line 2 of block 4 in space L (page 7)  Syndicated Exclusivity Surcharge                                                                                                    |                     |                           |
|               | SECTION 4: SECOND 50 TELEVISION MARKET                                                                                                    |                     |                           |
|               | Did your cable system retransmit the signals of any partially distant television stations during the accounting period?                                                                                                    |                     |                           |
| Section<br>4a | Yes—Complete part 9 of this schedule.  X No—Complete the applicable section below.                                                                                                    |                     |                           |
|               | If the figure in section 2, line C is 4.000 or less, compute your surcharge here and leave section 4b blank. NOTE: If the DS is 1.0 or less, multiply the gross receipts by 0.003 by the DSE. Enter the result on line A below.  A. Enter 0.00300 of gross receipts (the amount in section 1)                                                   | SE                  |                           |
|               | B. Enter 0.00189 of gross receipts (the amount in section 1)                                                                                                    |                     |                           |
|               | C.Subtract 1.000 from total permitted DSEs (the fgure on line C in section 2) and enter here                                                                                                    | -                   |                           |
|               | D. Multiply line B by line C and enter here                                                                                                    |                     |                           |
|               | E. Add lines A and D. This is your surcharge.  Enter here and on line 2 of block 4 in space L (page 7)  Syndicated Exclusivity Surcharge                                                                                                    |                     |                           |

| Name                     | LEGAL NAM     | ME OF OWNER OF CABLE SYSTEM:                                                                                                    | SYSTEM ID#                                    |
|--------------------------|---------------|----------------------------------------------------------------------------------------------------|-----------------------------------------------|
| Name                     | ;             | Southwestern Bell Telephone Company                                                                                                    | 62828                                         |
| 7                        | Section<br>4b | If the figure in section 2, line C is more than 4.000, compute your surcharge here and leave section 4a blank.                                                                                                    |                                               |
| Computation              |               | A. Enter 0.00300 of gross receipts (the amount in section 1) ▶ \$                                                                                                    |                                               |
| of the<br>Syndicated     |               | B. Enter 0.00189 of gross receipts (the amount in section 1)                                                                                                    |                                               |
| Exclusivity<br>Surcharge |               | C. Multiply line B by 3.000 and enter here                                                                                                    |                                               |
|                          |               | D. Enter 0.00089 of gross receipts (the amount in section 1) ▶ \$                                                                                                    |                                               |
|                          |               | E. Subtract 4.000 from the total DSEs (the figure on line C in section 2) and enter here                                                                                                    |                                               |
|                          |               | F. Multiply line D by line E and enter here                                                                                                    |                                               |
|                          |               | G. Add lines A, C, and F. This is your surcharge.                                                                                                    |                                               |
|                          |               | Enter here and on line 2, block 4, space L (page 7)  Syndicated Exclusivity Surcharge.   \$\bigset\$ \$\bigset\$ \$\bigse | <u></u> .                                     |
|                          | Instru        | ctions:                                                                                                    |                                               |
| 8                        |               | ust complete this part of the DSE schedule for the SUM OF PERMITTED DSEs in part 6, block B; however, if block A of pachecked "Yes," use the total number of DSEs from part 5.                                                                                                    | art                                           |
|                          |               | checked Tes, use the total number of Dists from parts.  ock A, indicate, by checking "Yes" or "No," whether your system carried any partially distant stations.                                                                                                    |                                               |
| Computation              | · ·           | ir answer is "No," compute your system's base rate fee in block B. Leave part 9 blank.                                                                                                    | lev.                                          |
| of<br>Base Rate Fee      | blank         | ır answer is "Yes" (that is, if you carried one or more partially distant stations), you must complete part 9. Leave block B bel<br>:.                                                                                                    | ow                                            |
|                          |               | is a partially distant station? A station is "partially distant" if, at the time your system carried it, some of your subscribers                                                                                                    |                                               |
|                          |               | ocated within that station's local service area and others were located outside that area. For the definition of a station's "loc<br>e area," see page (v) of the general instructions.                                                                                                    | al                                            |
|                          |               | s area, see page (1) or are general measurement.                                                                                                    |                                               |
|                          |               | BLOCK A: CARRIAGE OF PARTIALLY DISTANT STATIONS                                                                                                    |                                               |
|                          | • Did y       | our cable system retransmit the signals of any partially distant television stations during the accounting period?                                                                                                    |                                               |
|                          |               | Yes—Complete part 9 of this schedule.  X No—Complete the following sections.                                                                                                    |                                               |
|                          |               | BLOCK B: NO PARTIALLY DISTANT STATIONS—COMPUTATION OF BASE RATE FEE                                                                                                    |                                               |
|                          | Section<br>1  | Enter the amount of gross receipts from space K (page 7) ▶ \$ 82,832,590.                                                                                                    | .60_                                          |
|                          | Section       | Enter the total number of permitted DSEs from block B, part 6 of this schedule.                                                                                                    |                                               |
|                          | 2             | (If block A of part 6 was checked "Yes,"  use the total number of DSEs from part 5.)  ■ 0                                                                                                    | 0.00                                          |
|                          | Section       | · ,                                                                                                    | <del></del>                                   |
|                          | 3             | If the figure in section 2 is <b>4.000 or less</b> , compute your base rate fee here and leave section 4 blank.  NOTE: If the DSE is 1.0 or less, multiply the gross receipts by 0.01064 by the DSE. Enter the result on line A below.                                                                                                    |                                               |
|                          |               | A. Enter 0.01064 of gross receipts  (the amount in section 1).   \$\Bigseleft\{ \bigseleft\} \bigseleft\{ \bigseleft\} \bigseleft\} \bigseleft\{ \bigseleft\} \bigseleft\{ \bigseleft\} \bigseleft\{ \bigseleft\} \bigseleft\} \bigseleft\{ \bigseleft\} \bigseleft\} \bigseleft\{ \bigseleft\} \bigseleft\{ \bigseleft\} \bigseleft\} \bigseleft\{ \bigseleft\} \bigseleft\{ \bigseleft\} \bigseleft\} \bigseleft\{ \bigseleft\} \bigseleft\{ \bigseleft\} \bigseleft\} \big                                                                                                    | <u>-                                     </u> |
|                          |               | B. Enter 0.00701 of gross receipts  (the amount in section 1) ▶ _ \$ 580,656.46                                                                                                    |                                               |
|                          |               | C. Subtract 1.000 from total DSEs  (the figure in section 2) and enter here                                                                                                    |                                               |
|                          |               | D. Multiply line B by line C and enter here ▶                                                                                                    | <u>-</u>                                      |
|                          |               | E. Add lines A, and D. This is your base rate fee. Enter here                                                                                                    |                                               |
|                          |               | and in block 3, line 1, space L (page 7)  Base Rate Fee                                                                                                    | <u></u>                                       |
|                          |               |                                                                                                    |                                               |

| LEGAL N                                                                                                    | AME OF OWNER OF CABLE SYSTEM: SYSTEM ID#                                                                                                    |                            |  |  |  |  |  |  |
|----------------------------------------------------------------------------------------------------|----------------------------------------------------------------------------------------------------|----------------------------|--|--|--|--|--|--|
| South                                                                                                    | nwestern Bell Telephone Company 62828                                                                                                    | Name                       |  |  |  |  |  |  |
| Castian                                                                                                    | If the figure is eastion 2 is many than 4 000, compute your base rate for here and leave postion 2 blank                                                                                                    |                            |  |  |  |  |  |  |
| Section 4                                                                                                    | If the figure in section 2 is <b>more than 4.000</b> , compute your base rate fee here and leave section 3 blank.                                                                                                    | 8                          |  |  |  |  |  |  |
|                                                                                                    | A. Enter 0.01064 of gross receipts                                                                                                    | 0                          |  |  |  |  |  |  |
|                                                                                                    | (the amount in section 1) <b>&gt;</b> \$                                                                                                    |                            |  |  |  |  |  |  |
|                                                                                                    | B. Enter 0.00701 of gross receipts                                                                                                    | Computation                |  |  |  |  |  |  |
|                                                                                                    | (the amount in section 1) <b>&gt;\$</b>                                                                                                    | of<br>Base Rate Fee        |  |  |  |  |  |  |
|                                                                                                    | C. Multiply line B by 3.000 and enter here <b>▶</b>                                                                                                    | Base Rate Fee              |  |  |  |  |  |  |
|                                                                                                    | D. Enter 0.00330 of gross receipts (the amount in section 1)                                                                                                    |                            |  |  |  |  |  |  |
|                                                                                                    | (the amount in section 1)                                                                                                    |                            |  |  |  |  |  |  |
|                                                                                                    | E. Subtract 4.000 from total DSEs                                                                                                    |                            |  |  |  |  |  |  |
|                                                                                                    | (the figure in section 2) and enter here                                                                                                    |                            |  |  |  |  |  |  |
|                                                                                                    | F. Multiply line D by line E and enter here                                                                                                    |                            |  |  |  |  |  |  |
|                                                                                                    | G. Add lines A, C, and F. This is your base rate fee.                                                                                                    |                            |  |  |  |  |  |  |
|                                                                                                    | Enter here and in block 3, line 1, space L (page 7)                                                                                                    |                            |  |  |  |  |  |  |
|                                                                                                    | Base Rate Fee \$ 0.00                                                                                                    |                            |  |  |  |  |  |  |
| IMPOR                                                                                                    | RTANT: It is no longer necessary to report television signals on a system-wide basis. Carriage of television broadcast signals shall                                                                                                    |                            |  |  |  |  |  |  |
|                                                                                                    | be reported on a community-by-community basis (subscriber groups) if the cable system reported multiple channel line-ups in                                                                                                    | 9                          |  |  |  |  |  |  |
|                                                                                                    | eral: If any of the stations you carried were partially distant, the statute allows you, in computing your base rate fee, to exclude                                                                                                    | Computation                |  |  |  |  |  |  |
|                                                                                                    | s from subscribers located within the station's local service area, from your system's total gross receipts. To take advantage of this on, you must:                                                                                                    | of                         |  |  |  |  |  |  |
| CACIUSI                                                                                                    | on, you must.                                                                                                    | Base Rate Fee and          |  |  |  |  |  |  |
|                                                                                                    | Divide all of your subscribers into subscriber groups, each group consisting entirely of subscribers that are distant to the same or the same group of stations. Next: Treat each subscriber group as if it were a separate cable system. Determine the number of                                                      | Syndicated                 |  |  |  |  |  |  |
|                                                                                                    | and the portion of your system's gross receipts attributable to that group, and calculate a separate base rate fee for each group.                                                                                                    | Exclusivity<br>Surcharge   |  |  |  |  |  |  |
| Finally                                                                                                    | : Add up the separate base rate fees for each subscriber group. That total is the base rate fee for your system.                                                                                                    | for                        |  |  |  |  |  |  |
|                                                                                                    | If any portion of your cable system is located within the top 100 television market and the station is not exempt in part 7, you must mpute a Syndicated Exclusivity Surcharge for each subscriber group. In this case, complete both block A and B below. However, if                                                 | Partially<br>Distant       |  |  |  |  |  |  |
|                                                                                                    | impute a Syndicated Exclusivity Surcharge for each subscriber group. In this case, complete both block A and B below. However, it is system is wholly located outside all major television markets, complete block A only.                                                                                             | Stations, and              |  |  |  |  |  |  |
| How to                                                                                                    | o Identify a Subscriber Group for Partially Distant Stations                                                                                                    | for Partially<br>Permitted |  |  |  |  |  |  |
|                                                                                                    | : For each community served, determine the local service area of each wholly distant and each partially distant station you                                                                                                    | Stations                   |  |  |  |  |  |  |
|                                                                                                    | to that community.                                                                                                    |                            |  |  |  |  |  |  |
| outside                                                                                                    | : For each wholly distant and each partially distant station you carried, determine which of your subscribers were located the station's local service area. A subscriber located outside the local service area of a station is distant to that station (and, by the oken, the station is distant to the subscriber.) |                            |  |  |  |  |  |  |
|                                                                                                    | : Divide your subscribers into subscriber groups according to the complement of stations to which they are distant. Each                                                                                                    |                            |  |  |  |  |  |  |
|                                                                                                    | ber group must consist entirely of subscribers who are distant to exactly the same complement of stations. Note that a cable will have only one subscriber group when the distant stations it carried have local service areas that coincide.                                                                          |                            |  |  |  |  |  |  |
| Compi<br>groups                                                                                                    | uting the base rate fee for each subscriber group: Block A contains separate sections, one for each of your system's subscriber.                                                                                                    |                            |  |  |  |  |  |  |
| In each                                                                                                    | section:                                                                                                    |                            |  |  |  |  |  |  |
|                                                                                                    | fy the communities/areas represented by each subscriber group.                                                                                                    |                            |  |  |  |  |  |  |
|                                                                                                    | the call sign for each of the stations in the subscriber group's complement—that is, each station that is distant to all of the bers in the group.                                                                                                    |                            |  |  |  |  |  |  |
| • If:                                                                                                    |                                                                                                    |                            |  |  |  |  |  |  |
| 4 of this                                                                                                    | system is located wholly outside all major and smaller television markets, give each station's DSE as you gave it in parts 2, 3, and s schedule; or,                                                                                                    |                            |  |  |  |  |  |  |
| , .                                                                                                    | portion of your system is located in a major or smaller televison market, give each station's DSE as you gave it in block B,<br>6 of this schedule.                                                                                                    |                            |  |  |  |  |  |  |
| • Add tl                                                                                                    | ne DSEs for each station. This gives you the total DSEs for the particular subscriber group.                                                                                                    |                            |  |  |  |  |  |  |
| Calculate gross receipts for the subscriber group. For further explanation of gross receipts see page (vii) of the general instructions in the paper SA3 form. |                                                                                                    |                            |  |  |  |  |  |  |
|                                                                                                    | bute a base rate fee for each subscriber group using the formula outline in block B of part 8 of this schedule on the preceding                                                                                                    |                            |  |  |  |  |  |  |
| DSEs f                                                                                                    | In making this computation, use the DSE and gross receipts figure applicable to the particular subscriber group (that is, the total for that group's complement of stations and total gross receipts from the subscribers in that group). You do not need to show your calculations on the form.                       |                            |  |  |  |  |  |  |

SYSTEM ID# LEGAL NAME OF OWNER OF CABLE SYSTEM: Name 62828 **Southwestern Bell Telephone Company** Guidance for Computing the Royalty Fee for Partially Permitted/Partially NonPermitted Signals Step 1: Use part 9, block A, of the DSE Schedule to establish subscriber groups to compute the base rate fee for wholly and partially permitted distant signals. Write "Permitted Signals" at the top of the page. Note: One or more permitted signals in these subscriber groups may be partially distant. Step 2: Use a separate part 9, block A, to compute the 3.75 percent fee for wholly nonpermitted and partially nonpermitted distant signals. Write "Nonpermitted 3.75 stations" at the top of this page. Multiply the subscriber group gross receipts by total DSEs by .0375 and enter the grand total 3.75 percent fees on line 2, block 3, of space L. Important: The sum of the gross receipts reported for each part 9 used in steps 1 and 2 must equal the amount reported in space K. Step 3: Use part 9, block B, to compute a syndicated exclusivity surcharge for any wholly or partially permitted distant signals from step 1 that is subject to this surcharge. Guidance for Computing the Royalty Fee for Carriage of Distant and Partially Distant Multicast Streams Step 1: Use part 9, Block A, of the DSE Schedule to report each distant multicast stream of programming that is transmitted from a primary television broadcast signal. Only the base rate fee should be computed for each multicast stream. The 3.75 Percent Rate and Syndicated Exclusivity Surcharge are not applicable to the secondary transmission of a multicast stream. You must report but not assign a DSE value for the retransmission of a multicast stream that is the subject of a written agreement entered into on or before June 30, 2009 between a cable system or an association representing the cable system and a primary transmitter or an association representing the primary transmitter.

| LEGAL NAME OF OWNER Southwestern Bell             |          |                      |            |                         |          | S               | 62828 | Name              |
|---------------------------------------------------|----------|----------------------|------------|-------------------------|----------|-----------------|-------|-------------------|
|                                                   | BLOCK A: | COMPUTATION OF       | BASE RA    | TE FEES FOR EACH        | SUBSCRI  | BER GROUP       |       |                   |
|                                                   | FIRST    | SUBSCRIBER GROUP     | •          | <u> </u>                | SECOND   | SUBSCRIBER GROU | JP    | ^                 |
| COMMUNITY/ AREA 0                                 |          |                      |            | COMMUNITY/ AREA 0       |          |                 |       | 9                 |
| CALL SIGN                                         | DSE      | CALL SIGN            | DSE        | CALL SIGN               | DSE      | CALL SIGN       | DSE   | Computation<br>of |
| CALL SIGN                                         | DSE      | CALL SIGN            | DSE        | CALL SIGN               | DSE      | CALL SIGN       | DSE   | Base Rate Fee     |
|                                                   |          |                      |            | -                       |          |                 |       | and               |
|                                                   |          |                      |            |                         |          |                 |       | Syndicated        |
|                                                   |          |                      |            |                         |          |                 |       | Exclusivity       |
|                                                   |          |                      |            |                         |          |                 |       | Surcharge         |
|                                                   |          |                      |            |                         |          |                 |       | for               |
|                                                   |          |                      |            |                         |          |                 |       | Partially         |
|                                                   |          |                      |            |                         |          |                 |       | Distant           |
|                                                   |          |                      | <u> </u>   |                         | ····     |                 |       | Stations          |
|                                                   |          |                      |            |                         |          |                 |       |                   |
|                                                   |          |                      |            |                         |          |                 |       |                   |
|                                                   | †        |                      |            |                         |          |                 |       |                   |
|                                                   |          |                      |            |                         |          |                 |       |                   |
|                                                   |          |                      |            |                         |          |                 |       |                   |
| Total DSEs                                        |          |                      | 0.00       | Total DSEs              |          |                 | 0.00  |                   |
| Gross Receipts First Gr                           | oup      | \$ 82,832            | ,590.60    | Gross Receipts Seco     | nd Group | \$              | 0.00  |                   |
|                                                   |          |                      |            |                         |          |                 |       |                   |
| Base Rate Fee First Gr                            | oup      | \$                   | 0.00       | Base Rate Fee Second    | nd Group | \$              | 0.00  |                   |
|                                                   | THIRD    | SUBSCRIBER GROUP     | •          |                         |          |                 |       |                   |
| COMMUNITY/ AREA                                   |          |                      | 0          | COMMUNITY/ AREA         |          |                 |       |                   |
| CALL SIGN                                         | DSE      | CALL SIGN            | DSE        | CALL SIGN               | DSE      | CALL SIGN       | DSE   |                   |
|                                                   |          |                      |            |                         |          |                 |       |                   |
|                                                   |          |                      |            |                         |          |                 |       |                   |
|                                                   |          |                      |            |                         | ····     |                 |       |                   |
|                                                   |          |                      |            |                         |          |                 |       |                   |
|                                                   |          |                      |            |                         | ·····    |                 |       |                   |
|                                                   |          | -                    |            |                         |          |                 |       |                   |
|                                                   |          |                      |            |                         |          |                 |       |                   |
|                                                   |          |                      |            |                         |          |                 |       |                   |
|                                                   | ļ        |                      | ļ          |                         |          |                 |       |                   |
|                                                   |          |                      |            |                         |          |                 |       |                   |
|                                                   |          |                      |            |                         |          |                 |       |                   |
|                                                   |          |                      |            |                         |          |                 |       |                   |
|                                                   |          |                      |            |                         |          |                 |       |                   |
| Total DSEs                                        |          |                      | 0.00       | Total DSEs              |          |                 | 0.00  |                   |
| Gross Receipts Third Group \$ 0.00                |          | Gross Receipts Fourt | h Group    | \$                      | 0.00     |                 |       |                   |
|                                                   |          |                      |            | ]                       | •        |                 |       |                   |
| Base Rate Fee Third G                             | roup     | \$                   | 0.00       | Base Rate Fee Fourt     | h Group  | \$              | 0.00  |                   |
|                                                   |          |                      |            |                         |          |                 |       |                   |
| Base Rate Fee: Add the<br>Enter here and in block |          |                      | er group a | s shown in the boxes ab | ove.     | \$              | 0.00  |                   |

| LEGAL NAME OF OWN Southwestern Be            |          |                 |                |                      |           | \$               | 62828 | Name             |
|----------------------------------------------|----------|-----------------|----------------|----------------------|-----------|------------------|-------|------------------|
|                                              | BLOCK A: | : COMPUTATION ( | OF BASE RA     | TE FEES FOR EAC      | H SUBSCR  | IBER GROUP       |       |                  |
|                                              | FIFTH    | SUBSCRIBER GRO  |                |                      |           | H SUBSCRIBER GRO | UP    | 0                |
| COMMUNITY/ AREA 0                            |          |                 |                | COMMUNITY/ AREA      |           | 9<br>Computation |       |                  |
| CALL SIGN                                    | DSE      | CALL SIGN       | DSE            | CALL SIGN            | DSE       | CALL SIGN        | DSE   | Computation of   |
|                                              |          |                 |                |                      |           |                  |       | Base Rate Fee    |
|                                              |          |                 |                |                      |           |                  |       | and              |
|                                              |          |                 |                |                      |           |                  |       | Syndicated       |
|                                              |          |                 |                |                      |           |                  |       | Exclusivity      |
|                                              |          |                 |                |                      |           |                  |       | Surcharge<br>for |
|                                              |          |                 |                |                      |           |                  |       | Partially        |
|                                              |          |                 |                |                      |           |                  |       | Distant          |
|                                              |          |                 |                |                      |           |                  |       | Stations         |
|                                              |          |                 |                |                      |           |                  |       |                  |
|                                              | ·····    |                 | ·····          |                      |           |                  |       |                  |
|                                              |          |                 |                |                      |           |                  |       |                  |
|                                              |          |                 |                |                      |           |                  |       |                  |
|                                              |          |                 |                |                      |           |                  |       |                  |
| Total DSEs                                   |          |                 | 0.00           | Total DSEs           |           |                  | 0.00  |                  |
| Gross Receipts First                         | Group    | \$              | 0.00           | Gross Receipts Sec   | ond Group | \$               | 0.00  |                  |
| Base Rate Fee First                          | Group    | \$              | 0.00           | Base Rate Fee Sec    | ond Group | \$               | 0.00  |                  |
|                                              | SEVENTH  | SUBSCRIBER GRO  | UP             |                      |           |                  |       |                  |
| COMMUNITY/ AREA                              |          |                 | 0              | COMMUNITY/ AREA 0    |           |                  |       |                  |
| CALL SIGN                                    | DSE      | CALL SIGN       | DSE            | CALL SIGN            | DSE       | CALL SIGN        | DSE   |                  |
|                                              |          |                 |                |                      |           |                  |       |                  |
|                                              |          |                 |                |                      |           |                  |       |                  |
|                                              |          |                 | ·····          |                      |           |                  |       |                  |
|                                              |          |                 |                |                      |           |                  |       |                  |
|                                              |          |                 | <u>.</u>       |                      |           |                  |       |                  |
|                                              |          |                 |                |                      |           |                  |       |                  |
|                                              |          |                 | ·····          |                      |           |                  |       |                  |
|                                              |          |                 |                |                      |           |                  |       |                  |
|                                              |          |                 |                |                      |           |                  |       |                  |
|                                              |          |                 |                |                      |           |                  |       |                  |
|                                              |          |                 | ·····          |                      |           |                  |       |                  |
|                                              |          |                 |                |                      |           |                  |       |                  |
| Total DSEs                                   |          |                 | 0.00           | Total DSEs           |           |                  | 0.00  |                  |
| Gross Receipts Third                         | Group    | \$              | 0.00           | Gross Receipts Fou   | rth Group | \$               | 0.00  |                  |
| Base Rate Fee Third                          | Group    | \$              | 0.00           | Base Rate Fee Four   | rth Group | \$               | 0.00  |                  |
| Base Rate Fee: Add<br>Enter here and in bloo |          |                 | criber group a | s shown in the boxes | above.    | \$               |       |                  |

### Nonpermitted 3.75 Stations

| and Syndicated Exclusivity Surcharge for Partially Distant Stations                                                                                                    | LEGAL NAME OF OW<br>Southwestern B      |         |                | -              |                      |           | •         | 62828 | Name          |
|----------------------------------------------------------------------------------------------------|-----------------------------------------|---------|----------------|----------------|----------------------|-----------|-----------|-------|---------------|
| CALL SIGN   DSE   CALL SIGN   DSE   CALL SIGN                                                               |                                         |         |                |                | TE FEES FOR EAC      |           |           |       |               |
| CALL SIGN DSE CALL SIGN DSE CALL SIGN DSE CALL SIGN DSE Base Rate Fee Frat Group \$ 0.00 Community AREA                                                                                                    |                                         |         |                |                |                      |           |           |       |               |
| CALL SIGN DSE CALL SIGN DSE CALL SIGN DSE CALL SIGN DSE data Sign DSE data Sign DSE and Syndicated Syndicated Sign DSE and Syndicated Sign DSE and Syndicated Sign DSE and DSE and DSE                                                            | COMMUNITY/ AREA                         |         |                | U              | COMMUNITY ARE        |           |           |       |               |
| and Syndicated Exclusivity Surcharge for Partially Distant Stations                                                                                                    | CALL SIGN                               | DSE     | CALL SIGN      | DSE            | CALL SIGN            | DSE       | CALL SIGN | DSE   |               |
| Syndicated Exclusivity                                                                                                    |                                         |         |                |                |                      |           |           |       | Base Rate Fee |
|                                                                                                    |                                         |         |                |                |                      |           |           |       |               |
| Surcharge for Partially Distant Stations                                                                                                    |                                         |         |                | ····           |                      |           |           |       |               |
| Partially Distant Stations    Cotal DSEs                                                                                                    |                                         |         |                |                |                      |           |           |       |               |
| Cotal DSEs  Out DSEs  Out                                                             |                                         |         |                |                |                      |           |           |       |               |
| Stations  Stations  Statio                                                            |                                         |         |                | ····           |                      |           |           |       | _             |
| Gross Receipts First Group  Sase Rate Fee First Group  Sase Rate Fee First Group  THIRD SUBSCRIBER GROUP  COMMUNITY/ AREA  O  CALL SIGN  DSE  CALL SIGN  DSE                                                              |                                         |         |                |                |                      |           |           |       |               |
| Gross Receipts First Group  Sase Rate Fee First Group  Sase Rate Fee First Group  THIRD SUBSCRIBER GROUP  COMMUNITY/ AREA  O  CALL SIGN  DSE  CALL SIGN  DSE                                                              |                                         |         |                |                |                      |           |           |       |               |
| Gross Receipts First Group  Sase Rate Fee First Group  Sase Rate Fee First Group  THIRD SUBSCRIBER GROUP  COMMUNITY/ AREA  O  CALL SIGN  DSE  CALL SIGN  DSE                                                              |                                         |         | -              |                |                      |           |           |       |               |
| Gross Receipts First Group  Sase Rate Fee First Group  Sase Rate Fee First Group  THIRD SUBSCRIBER GROUP  COMMUNITY/ AREA  O  CALL SIGN  DSE  CALL SIGN  DSE                                                              |                                         |         |                |                |                      |           |           |       |               |
| Gross Receipts First Group  Sase Rate Fee First Group  Sase Rate Fee First Group  THIRD SUBSCRIBER GROUP  COMMUNITY/ AREA  O  CALL SIGN  DSE  CALL SIGN  DSE                                                              |                                         |         |                |                |                      |           |           |       |               |
| Gross Receipts First Group  Sase Rate Fee First Group  Sase Rate Fee First Group  THIRD SUBSCRIBER GROUP  COMMUNITY/ AREA  O  CALL SIGN  DSE  CALL SIGN  DSE                                                              |                                         |         |                |                |                      |           |           |       |               |
| Base Rate Fee First Group  THIRD SUBSCRIBER GROUP COMMUNITY/ AREA  O COMMUNITY/ AREA  O CALL SIGN  DSE CALL SIGN  DSE CALL SIG                                                            | Total DSEs                              |         |                | 0.00           | Total DSEs           |           |           | 0.00  |               |
| THIRD SUBSCRIBER GROUP  COMMUNITY/ AREA  CALL SIGN  DSE  CALL SIGN  DSE  CALL                                                             | Gross Receipts First                    | Group   | \$ 82,83       | 2,590.60       | Gross Receipts Sec   | ond Group | \$        | 0.00  |               |
| THIRD SUBSCRIBER GROUP  COMMUNITY/ AREA  CALL SIGN  DSE  CALL SIGN  DSE  CALL                                                             |                                         |         |                |                |                      |           |           |       |               |
| CALL SIGN DSE CALL SIGN DSE CA                                                            | Base Rate Fee First                     |         |                |                | Base Rate Fee Sec    |           |           |       |               |
| CALL SIGN DSE CALL SIGN DSE CALL SIGN DSE  CALL SIGN DSE CALL SIGN DSE  CALL SIGN DSE  CALL SIGN                                                            | 201411111111111111111111111111111111111 |         | SUBSCRIBER GRO |                |                      |           |           |       |               |
| Total DSEs O.00 Gross Receipts Third Group \$ 0.00 Gross Receipts Fourth Group \$ 0.00 Base Rate Fee Third Group \$ 0.00 Base Rate Fee Fourth Group \$ 0.00 Gross Receipts Fourth Group \$ 0.00 Base Rate Fee Fourth Group \$ 0.00 Base Rate Fee Fourth Gr | JOININUNITY AREA                        |         |                |                | COMMONT 17 ARE       |           |           |       |               |
| Gross Receipts Third Group \$ 0.00 Gross Receipts Fourth Group \$ 0.00  Base Rate Fee Third Group \$ 0.00  Base Rate Fee Fourth Group \$ 0.00  Base Rate Fee: Add the base rate fees for each subscriber group as shown in the boxes above.                                                                                                    | CALL SIGN                               | DSE     | CALL SIGN      | DSE            | CALL SIGN            | DSE       | CALL SIGN | DSE   |               |
| Gross Receipts Third Group \$ 0.00 Gross Receipts Fourth Group \$ 0.00  Base Rate Fee Third Group \$ 0.00  Base Rate Fee Fourth Group \$ 0.00  Base Rate Fee: Add the base rate fees for each subscriber group as shown in the boxes above.                                                                                                    |                                         |         |                |                |                      |           |           |       |               |
| Gross Receipts Third Group \$ 0.00 Gross Receipts Fourth Group \$ 0.00  Base Rate Fee Third Group \$ 0.00  Base Rate Fee Fourth Group \$ 0.00  Base Rate Fee: Add the base rate fees for each subscriber group as shown in the boxes above.                                                                                                    |                                         |         |                |                |                      |           |           |       |               |
| Gross Receipts Third Group \$ 0.00 Gross Receipts Fourth Group \$ 0.00  Base Rate Fee Third Group \$ 0.00  Base Rate Fee Fourth Group \$ 0.00  Base Rate Fee: Add the base rate fees for each subscriber group as shown in the boxes above.                                                                                                    |                                         |         | -              |                |                      |           |           |       |               |
| Gross Receipts Third Group \$ 0.00 Gross Receipts Fourth Group \$ 0.00  Base Rate Fee Third Group \$ 0.00  Base Rate Fee Fourth Group \$ 0.00  Base Rate Fee: Add the base rate fees for each subscriber group as shown in the boxes above.                                                                                                    |                                         |         |                |                |                      |           |           |       |               |
| Gross Receipts Third Group \$ 0.00 Gross Receipts Fourth Group \$ 0.00  Base Rate Fee Third Group \$ 0.00  Base Rate Fee Fourth Group \$ 0.00  Base Rate Fee: Add the base rate fees for each subscriber group as shown in the boxes above.                                                                                                    |                                         |         |                |                |                      |           |           |       |               |
| Gross Receipts Third Group \$ 0.00 Gross Receipts Fourth Group \$ 0.00  Base Rate Fee Third Group \$ 0.00  Base Rate Fee Fourth Group \$ 0.00  Base Rate Fee: Add the base rate fees for each subscriber group as shown in the boxes above.                                                                                                    |                                         |         |                |                |                      |           |           |       |               |
| Gross Receipts Third Group \$ 0.00 Gross Receipts Fourth Group \$ 0.00  Base Rate Fee Third Group \$ 0.00  Base Rate Fee Fourth Group \$ 0.00  Base Rate Fee: Add the base rate fees for each subscriber group as shown in the boxes above.                                                                                                    |                                         |         |                | ····           |                      |           |           |       |               |
| Gross Receipts Third Group \$ 0.00 Gross Receipts Fourth Group \$ 0.00  Base Rate Fee Third Group \$ 0.00  Base Rate Fee Fourth Group \$ 0.00  Base Rate Fee: Add the base rate fees for each subscriber group as shown in the boxes above.                                                                                                    |                                         |         |                |                |                      |           |           |       |               |
| Gross Receipts Third Group \$ 0.00 Gross Receipts Fourth Group \$ 0.00  Base Rate Fee Third Group \$ 0.00  Base Rate Fee Fourth Group \$ 0.00  Base Rate Fee: Add the base rate fees for each subscriber group as shown in the boxes above.                                                                                                    |                                         |         |                |                |                      |           |           |       |               |
| Gross Receipts Third Group \$ 0.00 Gross Receipts Fourth Group \$ 0.00  Base Rate Fee Third Group \$ 0.00  Base Rate Fee Fourth Group \$ 0.00  Base Rate Fee: Add the base rate fees for each subscriber group as shown in the boxes above.                                                                                                    |                                         |         |                |                |                      |           |           |       |               |
| Gross Receipts Third Group \$ 0.00 Gross Receipts Fourth Group \$ 0.00  Base Rate Fee Third Group \$ 0.00  Base Rate Fee Fourth Group \$ 0.00  Base Rate Fee: Add the base rate fees for each subscriber group as shown in the boxes above.                                                                                                    |                                         |         |                |                |                      |           |           |       |               |
| Gross Receipts Third Group \$ 0.00 Gross Receipts Fourth Group \$ 0.00  Base Rate Fee Third Group \$ 0.00  Base Rate Fee Fourth Group \$ 0.00  Base Rate Fee: Add the base rate fees for each subscriber group as shown in the boxes above.                                                                                                    |                                         |         |                |                |                      |           |           |       |               |
| Base Rate Fee Third Group \$ 0.00  Base Rate Fee Fourth Group \$ 0.00  Base Rate Fee: Add the base rate fees for each subscriber group as shown in the boxes above.                                                                                                    | Total DSEs                              |         |                | 0.00           | Total DSEs           |           |           | 0.00  |               |
| Base Rate Fee: Add the base rate fees for each subscriber group as shown in the boxes above.                                                                                                    | Gross Receipts Third                    | d Group | \$             | 0.00           | Gross Receipts Fou   | rth Group | \$        | 0.00  |               |
|                                                                                                    | Base Rate Fee Third                     | d Group | \$             | 0.00           | Base Rate Fee Fou    | rth Group | \$        | 0.00  |               |
|                                                                                                    |                                         |         |                |                | Ш                    |           |           |       |               |
|                                                                                                    |                                         |         |                | criber group a | s shown in the boxes | above.    | \$        | 0.00  |               |

### **Nonpermitted 3.75 Stations**

| LEGAL NAME OF OWN<br>Southwestern Bo               |         |                                   | •              |                       |           | \$           | 62828  | Name                |
|----------------------------------------------------|---------|-----------------------------------|----------------|-----------------------|-----------|--------------|--------|---------------------|
|                                                    |         | : COMPUTATION C<br>SUBSCRIBER GRO |                | ATE FEES FOR EAC      |           |              | -      |                     |
|                                                    | JP      | 9                                 |                |                       |           |              |        |                     |
| COMMUNITY/ AREA                                    |         |                                   | 0              | COMMUNITY/ AREA       | Α         |              | 0      | -                   |
| CALL SIGN                                          | DSE     | CALL SIGN                         | DSE            | CALL SIGN             | DSE       | CALL SIGN    | DSE    | Computation of      |
| OALL GIGIT                                         | DOL     | O/ LEE GIGIT                      | 562            | O/ ILL SIGIT          | 502       | O/ LEE GIGIT | 702    | Base Rate Fee       |
|                                                    |         |                                   |                |                       |           |              |        | and                 |
|                                                    |         |                                   |                |                       |           |              |        | Syndicated          |
|                                                    |         |                                   |                |                       |           |              |        | Exclusivity         |
|                                                    |         |                                   |                |                       |           |              |        | Surcharge           |
|                                                    |         |                                   |                |                       |           |              |        | for                 |
|                                                    |         |                                   |                |                       |           |              |        | Partially           |
|                                                    |         |                                   |                |                       |           |              |        | Distant<br>Stations |
|                                                    |         |                                   |                |                       |           |              |        | Otations            |
|                                                    |         |                                   | ····           |                       |           |              |        |                     |
|                                                    |         |                                   |                |                       |           |              |        |                     |
|                                                    |         |                                   |                |                       |           |              |        |                     |
|                                                    |         |                                   |                |                       |           |              |        |                     |
|                                                    |         |                                   |                |                       |           |              |        |                     |
| Total DSEs                                         |         |                                   | 0.00           | Total DSEs            |           |              | 0.00   |                     |
| Gross Receipts First                               | Group   | s                                 | 0.00           | Gross Receipts Sec    | ond Group | \$           | 0.00   |                     |
| 0,000 , 1000, p.to ,01                             | О. очр  | <u> </u>                          |                |                       | oa        | <u>*</u>     |        |                     |
| Base Rate Fee First                                | Group   | \$                                | 0.00           | Base Rate Fee Sec     | ond Group | \$           | 0.00   |                     |
|                                                    | SEVENTH | SUBSCRIBER GRO                    | UP             |                       |           |              |        |                     |
| COMMUNITY/ AREA                                    |         |                                   | 0              | COMMUNITY/ AREA       |           |              |        |                     |
| CALL SIGN                                          | DSE     | CALL SIGN                         | DSE            | CALL SIGN             | DSE       | CALL SIGN    | DSE    |                     |
|                                                    |         |                                   |                |                       |           |              |        |                     |
|                                                    |         |                                   |                |                       |           |              |        |                     |
|                                                    |         |                                   | ·····          |                       |           |              | ······ |                     |
|                                                    |         |                                   |                |                       |           |              |        |                     |
|                                                    |         |                                   |                |                       |           |              |        |                     |
|                                                    |         |                                   |                |                       |           |              |        |                     |
|                                                    |         |                                   |                |                       |           |              |        |                     |
|                                                    |         |                                   |                |                       |           |              |        |                     |
|                                                    |         |                                   |                |                       |           |              |        |                     |
|                                                    |         |                                   |                |                       |           |              |        |                     |
|                                                    |         |                                   |                |                       |           |              |        |                     |
|                                                    |         |                                   |                |                       |           |              |        |                     |
|                                                    |         |                                   |                |                       |           |              |        |                     |
| Total DSEs                                         |         |                                   | 0.00           | Total DSEs            |           |              | 0.00   |                     |
| Gross Receipts Third                               | Group   | \$                                | 0.00           | Gross Receipts Fou    | rth Group | \$           | 0.00   |                     |
|                                                    | 2.5up   | <u>-</u>                          |                |                       | С.очр     | *            |        |                     |
| Base Rate Fee Third                                | Group   | \$                                | 0.00           | Base Rate Fee Fou     | rth Group | \$           | 0.00   |                     |
| <b>Base Rate Fee:</b> Add<br>Enter here and in blo |         |                                   | criber group a | as shown in the boxes | above.    | \$           |        |                     |

**ACCOUNTING PERIOD: 2020/2** FORM SA3E. PAGE 20. LEGAL NAME OF OWNER OF CABLE SYSTEM: SYSTEM ID# Name Southwestern Bell Telephone Company 62828 BLOCK B: COMPUTATION OF SYNDICATED EXCLUSIVITY SURCHARGE FOR EACH SUBSCRIBER GROUP If your cable system is located within a top 100 television market and the station is not exempt in Part 7, you must also compute a Syndicated Exclusivity Surcharge. Indicate which major television market any portion of your cable system is located in as defined by section 76.5 of FCC rules in effect on June 24, 1981: Computation First 50 major television market Second 50 major television market of **INSTRUCTIONS: Base Rate Fee** Step 1: In line 1, give the total DSEs by subscriber group for commercial VHF Grade B contour stations listed in block A, part 9 of and **Syndicated** this schedule. **Exclusivity** Step 2: In line 2, give the total number of DSEs by subscriber group for the VHF Grade B contour stations that were classified as Surcharge Exempt DSEs in block C, part 7 of this schedule. If none enter zero. Step 3: In line 3, subtract line 2 from line 1. This is the total number of DSEs used to compute the surcharge. for **Partially** Step 4: Compute the surcharge for each subscriber group using the formula outlined in block D, section 3 or 4 of part 7 of this Distant schedule. In making this computation, use gross receipts figures applicable to the particular group. You do not need to show **Stations** your actual calculations on this form. FIRST SUBSCRIBER GROUP SECOND SUBSCRIBER GROUP Line 1: Enter the VHF DSEs . . . . . . Line 1: Enter the VHF DSEs . . . . . . Line 2: Enter the Exempt DSEs . . . . . Line 2: Enter the Exempt DSEs . . . . . Line 3: Subtract line 2 from line 1 Line 3: Subtract line 2 from line 1 and enter here. This is the and enter here. This is the total number of DSEs for total number of DSEs for this subscriber group this subscriber group subject to the surcharge subject to the surcharge computation . . . . . . . . . . . . . . . . computation . . . . . . . . . . . . . . . . SYNDICATED EXCLUSIVITY SYNDICATED EXCLUSIVITY SURCHARGE SURCHARGE Second Group . . . . . . . . . . . . . . . THIRD SUBSCRIBER GROUP FOURTH SUBSCRIBER GROUP Line 1: Enter the VHF DSEs . . . . Line 1: Enter the VHF DSEs . . . . Line 2: Enter the Exempt DSEs. . Line 2: Enter the Exempt DSEs. . Line 3: Subtract line 2 from line 1 Line 3: Subtract line 2 from line 1 and enter here. This is the and enter here. This is the total number of DSFs for total number of DSFs for this subscriber group this subscriber group subject to the surcharge subject to the surcharge computation . . . . . . . . . . . . . . . . SYNDICATED EXCLUSIVITY SYNDICATED EXCLUSIVITY SURCHARGE SURCHARGE Fourth Group . . . . . . . . . . . . SYNDICATED EXCLUSIVITY SURCHARGE: Add the surcharge for each subscriber group as shown 

**ACCOUNTING PERIOD: 2020/2** FORM SA3E. PAGE 20. LEGAL NAME OF OWNER OF CABLE SYSTEM: SYSTEM ID# Name Southwestern Bell Telephone Company 62828 BLOCK B: COMPUTATION OF SYNDICATED EXCLUSIVITY SURCHARGE FOR EACH SUBSCRIBER GROUP If your cable system is located within a top 100 television market and the station is not exempt in Part 7, you must also compute a Syndicated Exclusivity Surcharge. Indicate which major television market any portion of your cable system is located in as defined by section 76.5 of FCC rules in effect on June 24, 1981: Computation First 50 major television market Second 50 major television market of **INSTRUCTIONS: Base Rate Fee** Step 1: In line 1, give the total DSEs by subscriber group for commercial VHF Grade B contour stations listed in block A, part 9 of and **Syndicated** this schedule. **Exclusivity** Step 2: In line 2, give the total number of DSEs by subscriber group for the VHF Grade B contour stations that were classified as Surcharge Exempt DSEs in block C, part 7 of this schedule. If none enter zero. Step 3: In line 3, subtract line 2 from line 1. This is the total number of DSEs used to compute the surcharge. for **Partially** Step 4: Compute the surcharge for each subscriber group using the formula outlined in block D, section 3 or 4 of part 7 of this Distant schedule. In making this computation, use gross receipts figures applicable to the particular group. You do not need to show **Stations** your actual calculations on this form. FIFTH SUBSCRIBER GROUP SIXTH SUBSCRIBER GROUP Line 1: Enter the VHF DSEs . . . . . . . Line 1: Enter the VHF DSEs . . . . . . Line 2: Enter the Exempt DSEs . . . . . Line 2: Enter the Exempt DSEs . . . . . Line 3: Subtract line 2 from line 1 Line 3: Subtract line 2 from line 1 and enter here. This is the and enter here. This is the total number of DSEs for total number of DSEs for this subscriber group this subscriber group subject to the surcharge subject to the surcharge computation . . . . . . . . . . . . . . . . computation . . . . . . . . . . . . . . . . SYNDICATED EXCLUSIVITY SYNDICATED EXCLUSIVITY SURCHARGE SURCHARGE SEVENTH SUBSCRIBER GROUP EIGHTH SUBSCRIBER GROUP Line 1: Enter the VHF DSEs . . . . Line 1: Enter the VHF DSEs . . . . Line 2: Enter the Exempt DSEs. . Line 2: Enter the Exempt DSEs. . Line 3: Subtract line 2 from line 1 Line 3: Subtract line 2 from line 1 and enter here. This is the and enter here. This is the total number of DSFs for total number of DSFs for this subscriber group this subscriber group subject to the surcharge subject to the surcharge computation . . . . . . . . . . . . . . . . SYNDICATED EXCLUSIVITY SYNDICATED EXCLUSIVITY SURCHARGE SURCHARGE Fourth Group . . . . . . . . . . . . SYNDICATED EXCLUSIVITY SURCHARGE: Add the surcharge for each subscriber group as shown